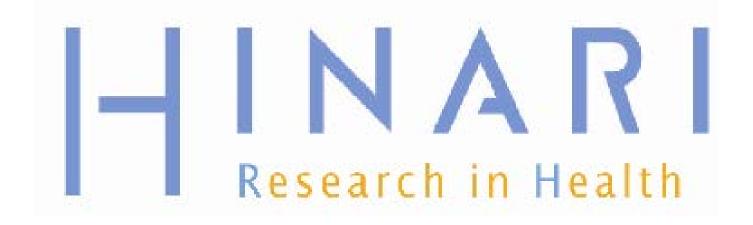

## Using PUBMED Through HNARI Prof Kehinde Oluwadiya

www.oluwadiya.com

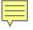

## Objectives

- Connecting to PubMed through HINARI
- Navigating through PubMed
- Selecting a database to search on the black database bar
- Searching PubMed
- Using Display Options
- Printing, saving and emailing search results

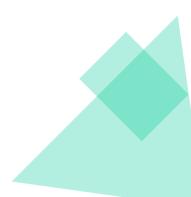

# Getting Access to HINARI

- Three methods:
- Type the following in the URL of your browser: <u>http://www.who.int/hinari/</u>
- Search for HINARI in search engine (Google, Bing, Yahoo, etc)
- Add HINARI to your favourites or bookmark of your browser.

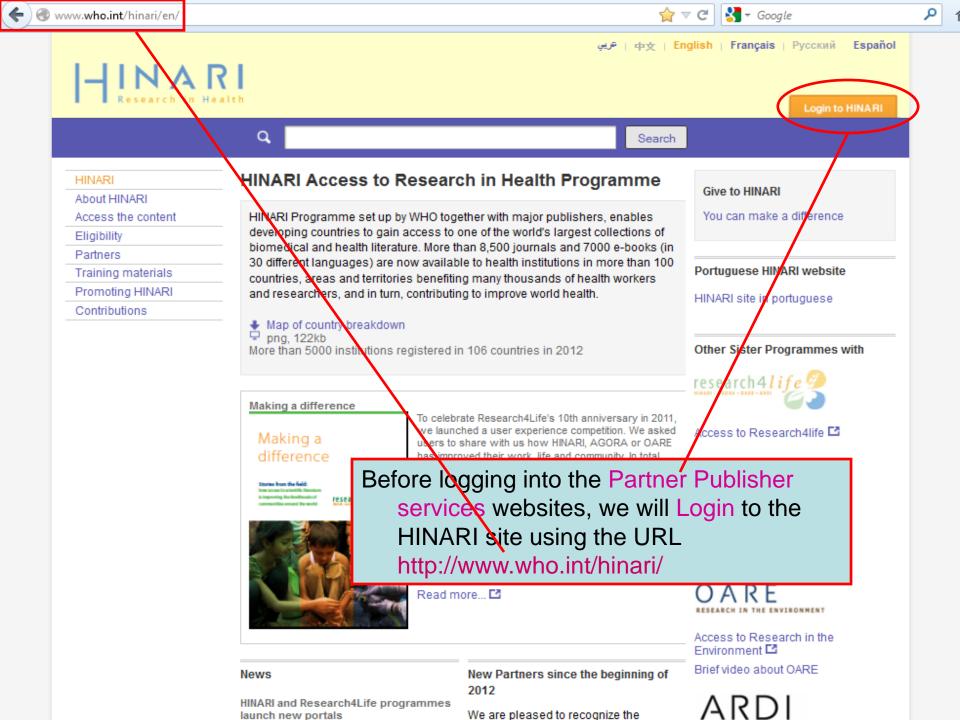

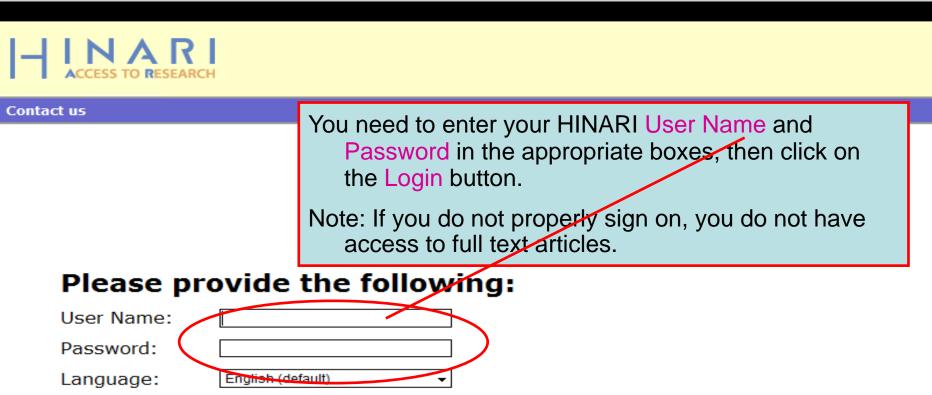

Attention: for security reasons, when you finish working with the site, please make sure you do one of the following:

- Use the Logout button, to log out of the site, or,
- Close all browser windows, including applications that were opened in a new window.

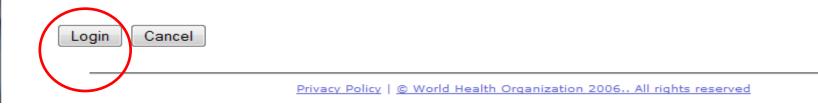

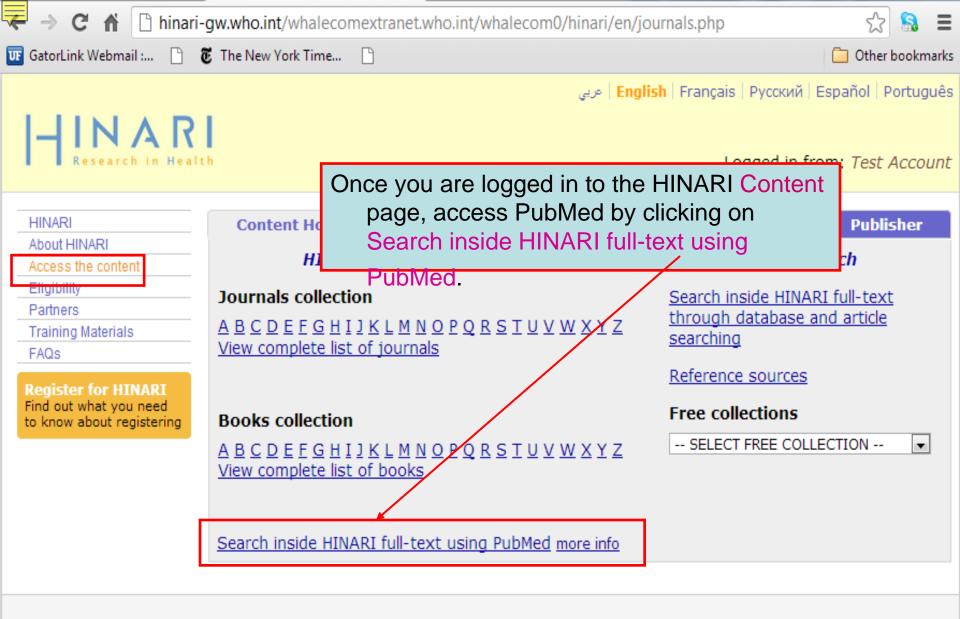

Contact us Privacy Policy

© WHO 2012

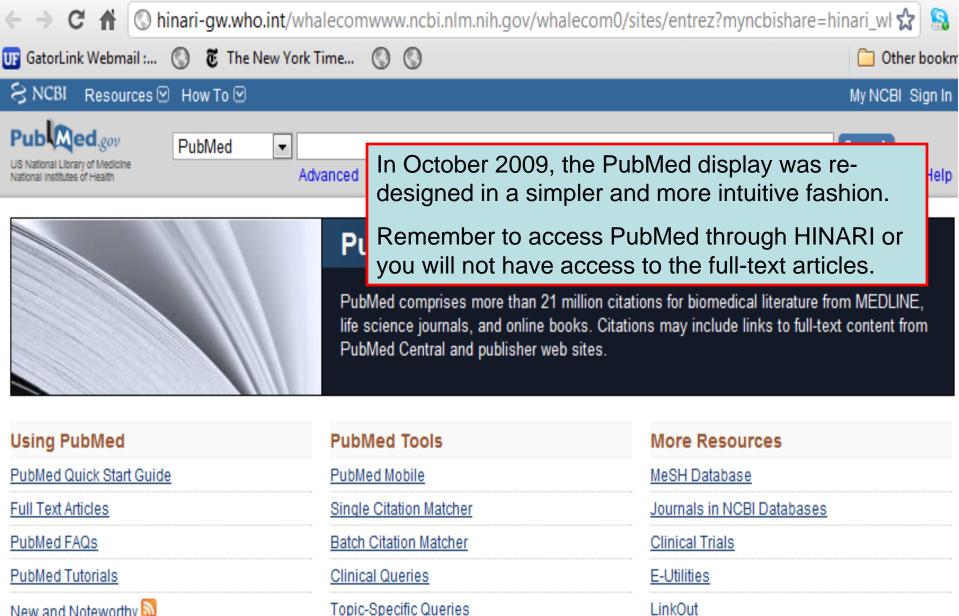

New and Noteworthy 🔊

Topic-Specific Queries

Newest H1N1 influenza sequences Submit flu sequences to GenBank Latest H1N1 citation MedlinePlus (cons Enviro-Health links Enviro-Health links

PubMed is

U.S. National Center for Biotechnology Information (NCBI).

## Note the **Bookshelf** option that gives you access to

## numerous full-text e-books.

#### You are here: NCBI > Literature > PubMed

GETTING STARTED Site Map NCBI Help Manual NCBI Handbook Training & Tutorials NCBI FTP Site NCBI Newsletter About NCBI Contact Us

RESOURCES Literature DNA & RNA Proteins Sequence Analysis Genes & Expression Genomes Maps & Markers **Domains & Structures** Genetics & Medicine Taxonomy Data & Software Training & Tutorials Homology Small Molecules Variation

#### PubMed PubMed Central Bookshelf

POPULAR

BLAST Gene Nucleotide Protein GEO Conserved Domains Structure PubChem

### FEATURED GenBank Reference Sequences Map Viewer Genome Projects Human Genome Mouse Genome

Influenza Virus Primer-BLAST

Short Read Archive

Copyright | Disclaimer | Privacy | Accessibility | Contact National Center for Biotechnology Information, U.S. National Library of Medicine 8600 Rockville Pike, Bethesda MD, 20894 USA

## O C US

He

Ξ

## Bookshelf

U.S. National Library of Medicine National Institutes of Health

| EN B    |  |
|---------|--|
| 10      |  |
| 2 - A - |  |

Search: Books

## Bookshelf

Ŧ

Bookshelf provides free access to over 700 texts in life science and healthcare. A vital node in the data-rich resource network at NCBI. Bookshelf enables users to easily browse, retrieve, and read content, and spurs discovery of related information.

Search Clear

| Getting Started   | Read          |
|-------------------|---------------|
| Quick Start Guide | Browse Titles |
| Help              | RSS Feed 🔊    |
| FAQ               |               |
| Tutorials         |               |

The NCBI Bookshelf contains access to over 700 e-books in life science and healthcare including books, collections, databases, documentations and reports. Note the lists of New & Updated and Featured Titles. We will open the Browse Titles option.

Other Resources

#### New & Updated The Use of Pressure-Relieving Devices (Beds, GeneReviews [Internet]. Mattresses and Overlays) for the Prevention of Reviews Pressure Ulcers in Primary and Secondary Seattle: 1993-. Care. NICE Clinical Guidelines, No. 7. National Collaborating Centre for Nursing and Supportive Care (UK). MICAD Database (MICAD) [Internet]. London: Royal College of Nursing (UK); 2003 Oct. Bethesda (MD): National Center for Post Myocardial Infarction: Secondary prevention in primary and secondary care for patients following a myocardial infarction [Internet]. Reports [Internet]. NICE Clinical Guidelines, No. 48.

National Collaborating Centre for Primary Care (UK). London: Royal College of General Practitioners (UK); 2007 May.

#### Featured Titles

Pagon RA, Bird TC, Dolan CR, et al., editors. Seattle (WA): University of Washington,

Limits Advanced search Help

## Molecular Imaging and Contrast Agent

Biotechnology Information (US); 2004-2011.

## VA Evidence-based Synthesis Program

Washington (DC): Department of Veterans Affairs (US); 2007-.

#### PubMed PubMed Central Locator Plus NLM Catalog

Essentials of Glycobiology, 2nd edition.

| ← → C ▲ ③ hinari-gw.who.                                                                                | nt/whalecomwww.ncbi.ı                                       | nlm.nih.gov/whalecom0/s      | ites/entrez?myncbishare=hinari_                                                               | wi 🔂 🔒       |
|----------------------------------------------------------------------------------------------------|-------------------------------------------------------------|------------------------------|-----------------------------------------------------------------------------------------------|--------------|
| 😈 GatorLink Webmail : 🔇 🖲 The Ne                                                                        | w York Time 🔇 🔇                                             |                              |                                                                                               | Other bookm  |
| SNCBI Resources 🗹 How To 🖸                                                                              |                                                             |                              | My N                                                                                          | NCBL Sign In |
| US National Institutes of Health                                                                        | <ul> <li>malaria infections an</li> <li>Advanced</li> </ul> | d Africa                     | Sear                                                                                          | ch<br>Help   |
|                                                                                                    | life science journ                                          |                              | ions for biomedical literature from ME<br>ons may include links to full-text cont             |              |
| Using PubMed                                                                                            | PubMed Tools                                                |                              | More Resources                                                                                |              |
| PubMed Quick Start Guide<br>Full Text Articles<br>PubMed FAQs<br>PubMed Tutorials<br>New and Noteworthy | statement in<br>In this example,<br>AND Africa i            | the box.<br>we enter a searc | tive. Place your searc<br>h for <i>malaria infections</i><br>query box. To execute<br>button. |              |

| ← → C 🟦 🕓 h                     | inari-gw.who.int/whalecomwww.ncbi.nlm.nih.gov/whalecom0/pubmed?term=                                                     | =malaria%20infections%20 😭 🔝         |
|---------------------------------|----------------------------------------------------------------------------------------------------|--------------------------------------|
| UF GatorLink Webmail :          | 🔇 🐻 The New York Time 🔇 🔇                                                                                                | 🧀 Other bookm                        |
| S NCBI Resources                | ☑ How To ☑                                                                                                    | My NCBI Sign In                      |
| Pub Med.gov                     | PubMed  malaria infections AND africa                                                                                    | Search                               |
| US National Library of Medicine |                                                                                                    |                                      |
| National Institutes of Health   | RSS Save search Advanced                                                                                                 | Help                                 |
| Choose additional               | Display Settings: Summary, 20 per page, Sorted by Recently Added Send to: Send to:                                       | Filter your results:                 |
| filters                         |                                                                                                    | All (4237)                           |
| Text                            | Results: 1 to 20 of 4237         <         Prev         Page         1         of 212         Next >         Last >>     | Free Full Text (1717)                |
| availability                    |                                                                                                    |                                      |
| Abstract available              | Co-existence of urinary tract infection and malaria among children under                                                 | Mar age Filters                      |
| Free full text                  | 1. <u>five years old: A report from Benin City, Nigeria.</u>                                                             | <u>Manage Filters</u>                |
| available                       | Okunola PO, Ibadin MO, Ofovwe GE, Ukoh G.<br>Saudi J Kidney Dis Transpl. 2012 May;23(3):629-34.                          |                                      |
| Full text available             | PMID: 22569460 [PubMed - in process]                                                                                     | Titles with your search 📃 🖻          |
| Publication                     | Related citations                                                                                                    | terms                                |
| dates                           |                                                                                                    | Mapping the risk of anaemia in       |
| 5 years                         | $\begin{bmatrix} A \\ 2 \end{bmatrix}$ A Results of the search are displayed in the ma                                   | in body of the page <sup>11</sup>    |
| 10 years                        |                                                                                                    |                                      |
| Custom range                    | in Summary Format, 20 Items per Page ar                                                                                  | nd <i>Recently Added</i>             |
| Species                         | Sort by options. This is the default setting                                                                             | when you complete 081                |
| Humans                          |                                                                                                    |                                      |
| Other Animals                   | n <u>H</u> a search.                                                                                                    | re                                   |
| Article types                   | 3. P.                                                                                                    | 1                                    |
| Clinical Trial                  | <sup>3</sup> Note the two additional filters for Free Full Te                                                            | kt and HINARI                        |
| Meta-Analysis                   | articles. Of the 4237 articles, 2030 are ava                                                                             | vilable via the                      |
| Practice Guideline              |                                                                                                    |                                      |
| Randomized                      | HINARI filter and 1717 with Free full text filter                                                                        | Iter (there are 12]                  |
| Controlled Trial                | <sup>4.</sup> re some overlaps).                                                                                         | ,                                    |
| Review                          |                                                                                                    | <u>[11]</u>                          |
| Systematic Reviews              | Muenienbachs A, Nabasumba C, McGready R, Turyakira E, Tumwebaze B,                                                       | Diology of Human mataria             |
| more                            | Dhorda M, Nyehangane D, Nalusaji A, Nosten F, Guerin PJ, Piola P.<br>Malar J, 2012 May 2:11(1):150 [Enub aboad of print] | plas [Mediterr J Hematol Infect Dis] |
| Languages                       | Malar J. 2012 May 3;11(1):150. [Epub ahead of print]<br>PMID: 22554092 [PubMed - as supplied by publisher] Free Article  | See all (995)                        |
| English                         | Related citations                                                                                                    |                                      |
| more                            |                                                                                                    |                                      |
|                                 | Host immune response in returning travellers infected with malaria.                                                      | Find related data                    |
| Clear all                       | 5. McMullin G, Mackenzie R, Lau R, Khang J, Zhang H, Rajwans N, Liles WC,                                                | Database:                            |

| Text                | Re | sults: 1 to 20                                                  | ) of 4237                                                                                  | << First    | < Prev Pa               | ge 1 o                | f 212 | Next >        | Last >>       |
|---------------------|----|-----------------------------------------------------------------|--------------------------------------------------------------------------------------------|-------------|-------------------------|-----------------------|-------|---------------|---------------|
| availability        |    | Co-existence                                                    | of urinary tract                                                                           | infectio    | and ma                  | laria an              | nona  | childre       | n under       |
| Abstract available  | 1. |                                                                 | : A report from                                                                            |             |                         |                       | long  | <u>ormano</u> | in anaor      |
| Free full text      |    | -                                                               | Ibadin MO, Ofo                                                                             |             | _                       | -                     |       |               |               |
| available           |    |                                                                 |                                                                                            | -           |                         |                       |       |               |               |
| Full text available |    | -                                                               | Saudi J Kidney Dis Transpl. 2012 May;23(3):629-34.<br>PMID: 22569460 [PubMed - in process] |             |                         |                       |       |               |               |
| Publication         |    | Related citation                                                | S                                                                                          |             |                         |                       |       |               |               |
| dates               |    |                                                                 |                                                                                            |             |                         |                       |       |               |               |
| 5 years             |    | A Case of Imp                                                   | oorted Plasmod                                                                             | ium malar   | iae Mala                | ria.                  |       |               |               |
| 10 years            | 2. | Hong YJ, Yan                                                    | g SY, Lee K, Ki                                                                            | m TS, Kin   | n H <mark>B, Par</mark> | k KU, So              | ong J | , Kim E       | C.            |
| Custom range        |    | Ann Lab Med. 20                                                 | 012 May;32(3):229                                                                          | 9-33. Epub  | 2012 Apr 1              | 18.                   |       |               |               |
| _                   |    | PMID: 2256356                                                   | 1 [PubMed - in pro                                                                         | cess] F     | ree PMC A               | rticle                |       |               |               |
| Species             |    | Related citation                                                | S                                                                                          |             |                         |                       |       |               |               |
| Humans              |    | _                                                               |                                                                                            |             |                         |                       |       |               | _             |
| Other Animals       |    | Harmful and                                                     | Note the add                                                                               | itional h   | vnertext                | link fo               | r Fre | 96            | date.         |
|                     | 3. | Patel S.                                                        |                                                                                            |             | • •                     |                       |       |               |               |
| Article types       |    | 3 Biotech. 201                                                  | article B                                                                                  | •           | 0                       |                       |       |               |               |
| Clinical Trial      |    | PMID: 2255853                                                   | re-directe                                                                                 | d to the    | Abstrac                 | t displa              | ay ar | nd be         |               |
| Meta-Analysis       |    | Related citation                                                | able to ac                                                                                 | cess the    | e full tex              | t.                    |       |               |               |
| Practice Guideline  | _  |                                                                 |                                                                                            |             |                         |                       |       |               |               |
| Randomized          |    | Artemether-I                                                    | Also note ho                                                                               | w the te    | rms of th               | ne sear               | ch –  | -             | <u>l with</u> |
| Controlled Trial    | 4. | reduced place                                                   | malaria, i                                                                                 | ofection    | s and $\Delta f$        | rica - a              | ro h  | hahlo         |               |
| Review              |    | randomized o                                                    | · · · · · · · · · · · · · · · · · · ·                                                      |             |                         |                       |       | olucu         |               |
| Systematic Reviews  |    | Muehlenbaci                                                     | if found ir                                                                                | i the title |                         |                       |       |               | baze B,       |
| more                |    | Dhorda M, Ny                                                    | ehangane D, N                                                                              | alusaji A,  | Nosten F                | <sup>r</sup> , Guerii | n PJ, | Piola F       | <b>)</b> .    |
|                     |    |                                                                 | ay 3;11(1):150. [E                                                                         |             |                         |                       |       | 1             |               |
| Languages           |    | PMID: 22554092 [PubMed - as supplied by publisher] Free Article |                                                                                            |             |                         |                       |       |               |               |
| English             |    | Related citation                                                | S                                                                                          |             |                         |                       |       |               |               |
| more                | _  |                                                                 |                                                                                            |             |                         |                       |       |               | <b>,</b>      |
|                     |    |                                                                 | response in ret                                                                            |             |                         |                       |       |               |               |
| Clear all           | 5. | McMullin G, M                                                   | lackenzie R, La                                                                            | u R, Khai   | ng J, Zha               | ng H, Ra              | ajwan | s N, Lil      | les WC,       |

| ÷  | - → C fi 🛇                                                                                                    | hinari-gw.who.int/whalecomwww.ncbi.nlm.nih.gov/whalecom0/pubmed                                                                                                    | \$                                                                                                    |
|----|----------------------------------------------------------------------------------------------------|----------------------------------------------------------------------------------------------------|----------------------------------------------------------------------------------------------------|
| UF | GatorLink Webmail :                                                                                                    | 🛞 👸 The New York Time 🛞                                                                                                    | 🛅 Other bo                                                                                                    |
|    | 🗧 NCBI 🛛 Resources 🖸                                                                                                    | How To 🖂                                                                                                    | My NCBI Sign In                                                                                                    |
|    | Public gov<br>US National Library of Medicine<br>National Institutes of Health                                                                                                    | PubMed malaria infections and africa                                                                                                    | Search Help                                                                                                    |
|    | Show additional filters Text availability Abstract available Free full text available Full text available Publication dates 5 years 10 years Custom range Species Humans Other Animals Article types Clinical Trial Meta-Analysis Practice Guideline Randomized Controlled | These LD         These Hypertext link to the publisher's website and the full text article.         How invertext link to the publisher's website and the full text article.         For HINARI articles, there will be HINARI icons and links.                                                                                                    | Filter your results:<br>All (4306)<br>Free Full Text (1754)<br>HINARI (2066)<br>Manage Filters<br>Results by year<br>Find related data<br>Database: Select<br>Find items                                                                                                    |
|    | Randomized Controlled<br>Trial<br>Review<br>Systematic Reviews<br>more<br>Languages<br>English<br>more<br><u>Clear all</u><br><u>Show additional filters</u>                                                                                                    | MEL Case<br>definition of cerebral malaria from a cohort in Malawi, examined the patients for the presence or<br>absence of malaria retinopathy, and performed whole genome transcriptional profiling for<br>Plasmodium falciparum using a custom designed Affymetrix array. We identified two distinct<br>physiological states that showed highly significant association with the level of parasitemia. We<br>compared both groups of Malawi expression profiles with our previously acquired ex vivo expression<br>profiles of parasites derived from infected patients with mild disease; a large collection of in vitro<br>Plasmodium falciparum life cycle gene expression profiles; and an extensively annotated<br>compendium of expression data from Saccharomyces cerevisiae. The high parasitemia patient group<br>demonstrated a unique biology with elevated expression of Hrd1, a member of endoplasmic<br>reticulum-associated protein degradation system.<br><b>CONCLUSIONS:</b> The presence of a unique high parasitemia state may be indicative of the parasite<br>biology of the clinically recognized hyperparasitemic severe disease syndrome.<br>PMID: 22815802 [PubMed - process] | Search details          ("malaria" [Me3H Terms] OR         "malaria" [All Fields]) AND         ("infection" [Me3H Terms] OR         "infection" [All Fields] OR         "infections" [All Fields]) AND         Search         See more         Recent activity         Tum Off Clear |
|    |                                                                                                    | Open access to full text an HINARI                                                                                                    | Q malaria infections and africa (4306)<br>PubMed<br>See more                                                                                                    |

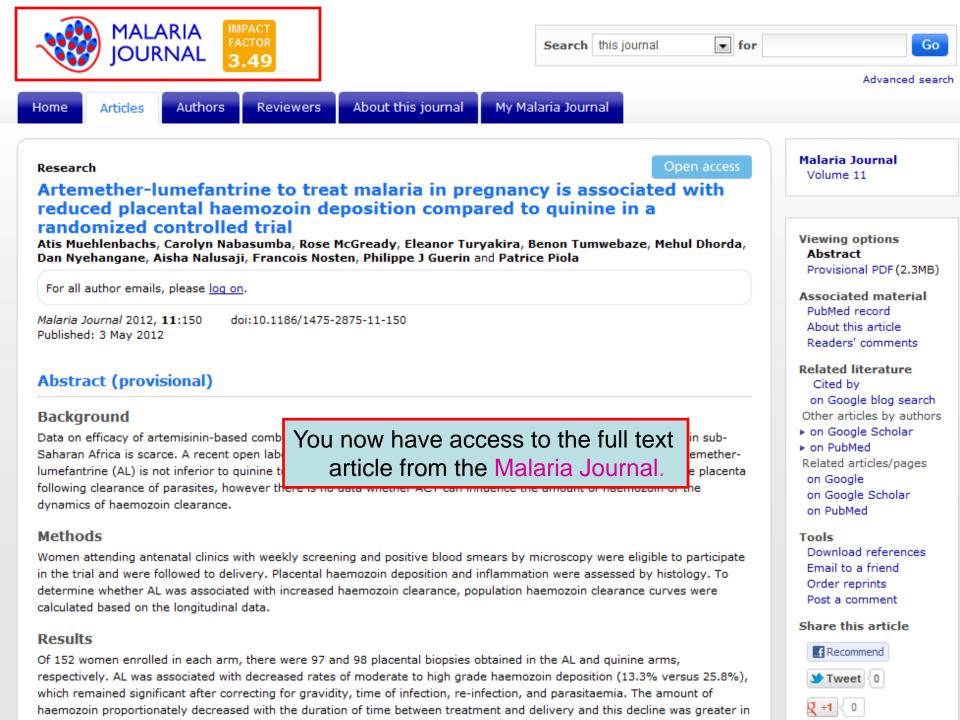

| ← → C 🔒 🕓 hir                                                    | ari-gw.who.int/whaleco                                     | mwww.ncbi.nlm.nih.gov                 | /whalecom0/pubmed?te                  | rm=malaria%20infections%20AND%20a  | f 🛣 🔝       |
|------------------------------------------------------------------|------------------------------------------------------------|---------------------------------------|---------------------------------------|------------------------------------|-------------|
| UF GatorLink Webmail : (                                         | 🕽 🛛 🖲 The New York Time                                    | . (3) (3)                             |                                       |                                    | Other bookn |
| S NCBI Resources                                                 | 🖸 How To 💌                                                 |                                       |                                       | My NC                              | BL Sign In  |
| Pub Med.gov                                                      | PubMed 🔻 m                                                 | alaria infections AND afri            | ica                                   | 8 Search                           |             |
| US National Library of Medicine<br>National Institutes of Health | <b>N</b>                                                   | RSS Save search Adva                  | inced                                 |                                    | Help        |
| Choose additional                                                | <u>Display Settings:</u>                                   | ımmary, 20 per page, Sorte            | d by Recently Added                   | Send to: ☑ Filter your results:    |             |
| filters                                                          | Format                                                     | Items per page                        | Sort by                               | AI (4237)                          |             |
| Text                                                             | Re Summary                                                 | 5                                     | Recently Added                        | Free Full Text (1717)              |             |
| availability                                                     | Summary (text                                              | 0                                     | Pub Date                              | -IINARI (2030)                     |             |
| Abstract available                                               | Abstract                                                   |                                       | First Author                          |                                    | ao Eiltoro  |
| Free full text available                                         | <ol> <li>Abstract (text)</li> </ol>                        | 50                                    | Last Author                           | Mana                               | ige Filters |
| Full text available                                              | MEDLINE                                                    | 100                                   | Journal                               |                                    |             |
| Publication                                                      | ML                                                         | 200                                   | Title                                 | es with your search ter            | rms 🖻       |
| dates                                                            | PMID List                                                  |                                       |                                       | Apply oping the risk of anaemia in |             |
| 5 years                                                          |                                                            |                                       |                                       | chool-age childrer [PLoS M         |             |
| 10 years                                                         | A Case of Importe                                          | d Plasmodium malariae N               | Malaria                               | Molecular genotyping to disting    | uish        |
| Custom range                                                     |                                                            |                                       | Park KU, Song J, Kim EC.              |                                    |             |
| c .                                                              |                                                            | May;32(3):229-33. Epub 2012           |                                       | Plasmodium falciparum multiple     | е           |
| Species                                                          | Related citations                                          | bMed - in process] Free Pl            | MC Article                            | infections, [Travel Med Infect D   | Dis. 2008]  |
| Humans<br>Other Animals                                          | <u>renated enations</u>                                    |                                       |                                       | s                                  | ee more     |
| Other Animais                                                    | Harmful and bene                                           | ficial aspects of Partheni            | um hysterophorus: an upda             |                                    |             |
| Article types                                                    | 3. Patel S.                                                |                                       |                                       |                                    |             |
| Clinical Trial                                                   | 3 Biotech. 2011 Jul;1                                      | (1):1-9. Epub 2011 Apr 27.            |                                       | 995 free full-text articles i      | in 🖻        |
| Meta-Analysis                                                    |                                                            | bMed] Free PMC Article                |                                       | PubMed Central                     |             |
| Practice Guideline                                               | Related citati                                             | now will set th                       | ne Display Settir                     |                                    | m           |
| Randomized                                                       |                                                            |                                       | · · · · · · · · · · · · · · · · · · · | · · ·                              | led. 2012]  |
| Controlled Trial                                                 | <ul> <li><u>Artemether</u></li> <li>placental h</li> </ul> | for the Abstrac                       | ct Format, 20 Ite                     |                                    | s of        |
| Review                                                           | <ol> <li>placental h<br/>trial.</li> </ol>                 | Recently Adde                         | od Sort by option                     | ns. To activate these              | ch. 2011]   |
| Systematic Reviews                                               | Muehlenba                                                  | · · · · · · · · · · · · · · · · · · · |                                       | S                                  | smodia      |
| more                                                             | Dhorda M,                                                  | options, you w                        | ill click on the A                    | pply box.                          | ct Dis]     |
| Languages                                                        |                                                            | 11(1):150. [Epub ahead of pri         | int]                                  | See                                | all (995)   |
| English                                                          |                                                            | bMed - as supplied by publis          | -                                     |                                    |             |
| more                                                             | Related citations                                          |                                       |                                       |                                    |             |
|                                                                  |                                                            |                                       |                                       | Find related data                  |             |
| Clear all                                                        | Host immune resp                                           | onse in returning travelle            | ers infected with malaria.            | Databasa: Salact                   |             |

| ← → C 🔒 🕓 hina                                                                                                    | ari-gw.who.int/whalecomwww.ncbi.nlm.nih.gov/whalecom0/pubmed                                                                                    | ☆ 🗟                                                                                                    |
|----------------------------------------------------------------------------------------------------|----------------------------------------------------------------------------------------------------|----------------------------------------------------------------------------------------------------|
| UF GatorLink Webmail : 🔇                                                                                                    | ) 🖲 The New York Time 🔇 🔇                                                                                                    | 🧀 Other bookr                                                                                                    |
| S NCBI Resources 🖸                                                                                                    | How To 🕑                                                                                                    | My NCBI Sign In                                                                                                    |
| US National Library of Medicine<br>National Institutes of Health                                                                                                    | PubMed       malaria infections AND africa            RSS Save search Advanced                                                                  | Search Help                                                                                                    |
| Choose additional<br>filters<br>Text<br>availability<br>Abstract available<br>Free full text available<br>Full text available<br>Full text availabl | Results: 1 to 20 of 4237       <                                                                                                    | displayed in the act.                                                                                                    |
| more<br>Languages<br>English<br>more                                                                                                    | than 5 years with malaria and there is a need to evaluate these children in order to prevent the long-term morbidity of chronic renal diseases. | Turn Off Clear<br>Artemether-lumefantrine to treat<br>malaria in pregnancy is assc PubMed<br>malaria infections AND africa (4237)<br>PubMed<br>See more |
| Clear all                                                                                                    | Related citations                                                                                                    | See more                                                                                                    |

😈 GatorLink Webmail :... 🔇 👸 The New York Time...

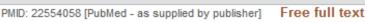

()

INAR

Related citations

BioMed Central

- Clin Infect Dis. 2012 Jun;54
- 3. Malaria rapid di

Wilson ML.

Department of Pathology ar

#### Abstract

Global efforts to contro diseases, in part becau of Plasmodium infectio distribution of vectors a Organization approach control and diagnosis a After clicking on the HINARI filter in the Abstract display, a list of all the HINARI articles appears with the HINARI icon. By clicking on this icon, the full-text article will display. The Free Full Text filter will work in the same way.

ዮጵ

Other bookma

## Note that some articles will have both the HINARI and Free Full Text icons in the Abstract display.

performed on peripheral blood smears remains the most widely used diagnostic test and the standard against which other tests are measured, rapid expansion of diagnostic testing worldwide will require use of other diagnostic approaches. This review will focus on the malaria rapid diagnostic test (MRDT) for detecting malaria parasitemia, both in terms of performance characteristics of MRDTs and how they are used under field conditions. The emphasis will be on the performance and use of MRDTs in regions of endemicity, particularly sub-Saharan Africa, where most malaria-related deaths occur.

PMID: 22550113 [PubMed - in process]

Related citations

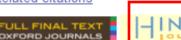

- Mol Cell Probes. 2012 Apr 21. [Epub ahead of print]
- <sup>4.</sup> Evaluating the frequency of bacterial co-infections in children recruited into a malaria pathogenesis study in The Gambia, West Africa using molecular methods.

PLoS One. 2012;7(4):e33189. Epub 2012 Apr 6.

9. Epidemiology of malaria, schistosomiasis, geohelminths, anemia and malnutrition in the context of a demographic surveillance system in northern angola.

Sousa-Figueiredo JC, Gamboa D, Pedro JM, Fançony C, Langa AJ, Soares Magalhães RJ, Stothard

JR, Nery SV.

Centre for Tropical and Infectious Diseases, Liverpool Kingdom.

#### Abstract

BACKGROUND: Malaria, schistosomiasis and and child morbidity and mortality in sub-Sahar these infections is vital to guide governments t and cost-effective disease control initiatives.

METHODOLOGY/PRINCIPAL FINDINGS: A cross children (0-5 year olds), 1,142 school-aged ch year olds) was conducted to understand the di schistosomiasis (intestinal and urinary) and g Angola. We used a recent demographic survei

As of August 2010, PubMed has enhanced the Abstract display. For 'structured abstracts', the key headings (INTRODUCTION, RESULTS, CONCLUSIONS) are listed at the beginning of each paragraph. Approximately 25% of the citations in PubMed use this format.

and recruit suitable households. Malnutition was common among children (23.3% underweight, 9.9% wasting and 32.2% stunting), and anemia was found to be a severe public health problem (i.e., >40%). Malaria prevalence was highest among preschool children reaching 20.2%. Micro-hematuria prevalence levels reached 10.0% of preschool children, 16.6% of school-aged children and 21.7% of mothers. Geohelminth infections were common, affecting 22.3% of preschool children, 31.6% of school-aged children and 28.0% of mothers.

CONCLUSIONS: Here we report prevaler ce levels of malaria, schistosomiasis and geohelminths; all endemic in this poorly described area where a DSS has been recently established. Furthermore we found evidence that the studied infections are associated with the observed levels of anemia and malnutrition, which can justify the implementation of integrated interventions for the control of these diseases and morbidities.

PMID: 22493664 [PubMed - in process] PMCID: PMC3320883 Free PMC Article Related citations

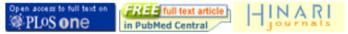

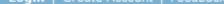

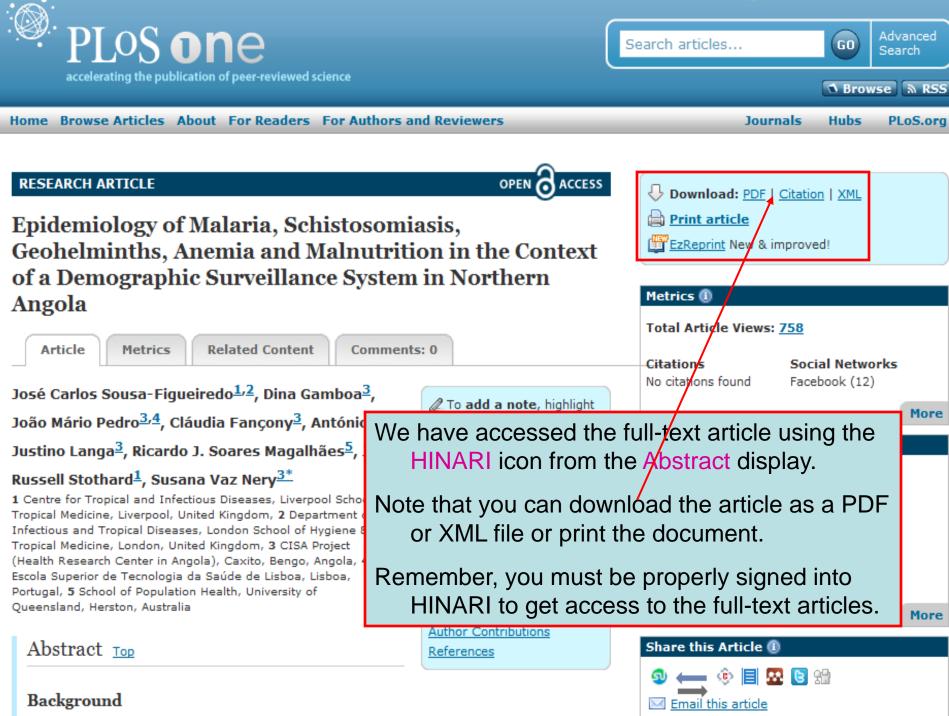

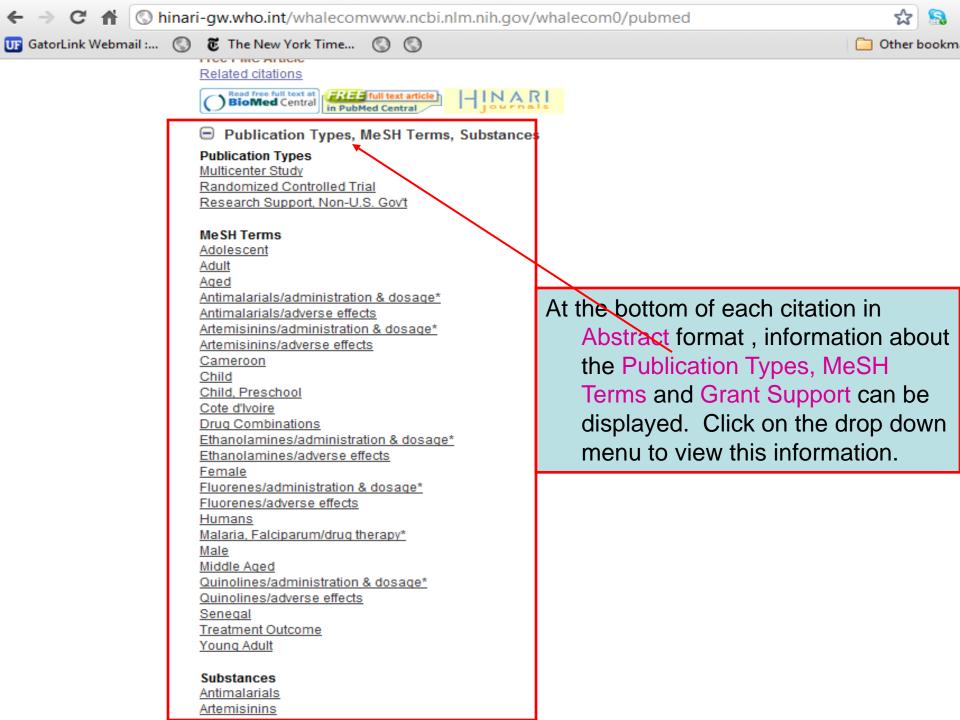

| ← → C 🟦 🔇 h                                                                                                    | inari-gw.who.int/whalecomwww.ncbi.nlm.nih.gov/whalecom0/pubmed                                                                                                    | ☆ 🔒                                                           |
|----------------------------------------------------------------------------------------------------|----------------------------------------------------------------------------------------------------|---------------------------------------------------------------|
| UF GatorLink Webmail :                                                                                                    | 🔇 👸 The New York Time 🔇 🔇                                                                                                    | 📋 Other bookm                                                 |
| S NCBI Resources                                                                                                    | How To 🖂                                                                                                    | My NCBI Sign In                                               |
| Publiced.gov<br>US National Library of Medicine<br>National Institutes of Health                                                                                                    | PubMed     Imalaria infections AND africa     Imalaria infections AND africa       Imalaria infections AND africa     Imalaria infections AND africa       Imalaria infections AND africa     Imalaria infections AND africa                                                                                                    | irch<br>Help                                                  |
| Choose additional<br>filters<br>Text<br>availability<br>Abstract available<br>Free full text available<br>Full text available<br>Publication<br>dates<br>5 years<br>10 years<br>Custom range<br>Species<br>Humans<br>Other Animals | D splay Settings: Abstract, 20 per page, Sorted by Recently Added       Send to: F       F ter your results:         Format       Items per page       Sort by       All (4237)         Summary (text)       10       Pub Date       Free Full Text (1717         Abstract       20       First Author       HINARI (2030)         MEDLINE       100       Journal       Find related data         XML       200       Title       Find related data         PMID List       Abstract       Select       Find items         Abstract       BACKGROUND: Data on efficacy of artemisinin-based combination therapy (ACT) to treat       Find items         Plasmodium falciparum during pregnancy in sub-Saharan Africa is scarce. A recent open label, randomized controlled trial in Mbarara, Uganda demonstrated that artemether-lumefantrine (AL) is not inferior to quinine to treat uncomplicated malaria in pregnancy.       Search details | Manage Filters                                                |
| Article types<br>Clinical Trial<br>Meta-Analysis<br>Practice Guideline<br>Randomized<br>Controlled Trial<br>Review<br>Systematic Reviews<br>more                                                                                   | Haemozoin can persist in the placenta following clearance of parasites, however there is ("infection" [MeSH<br>no data whether ACT ca<br>haemozoin clearance.<br>METHODS: Women attent<br>smears by microscopy<br>Placental haemozoin de<br>determine whether AL w<br>haemozoin clearance of parasites, however there is ("infection" [MeSH<br>We now view the Display Settings drop down<br>menu for the Medline Format, 20 Items per<br>Page and Recently Added Sort by options.<br>To display click on the Apply box.                                                                                                    | Terms] OR<br>.ds] OR<br>:lds]))<br>See more<br>Turn Off Clear |
| Languages<br>English<br>more<br><u>Clear all</u><br>Choose additional                                                                                                    | obtained in the AL and quinine arms, respectively. AL was associated with decreased rates of moderate to high grade haemozoin deposition (13.3% versus 25.8%), which remained significant after correcting for gravidity, time of infection, re-infection, and parasitaemia. The amount of haemozoin proportionately decreased with the duration of time between treatment and delivery and this decline was greater in the AL arm. Haemozoin was not detected in one third of biopsies and the prevalence of inflammation was low, reflecting the efficacy of antenatal care with early detection and prompt treatment                                                                                                    | ncy is assoc <sup>PubMed</sup>                                |

C M Shinari-gw.who.int/whalecomwww.ncbi.nlm.nih.gov/whalecom0/pubmed

😈 GatorLink Webmail :... 🔇 👸 The New York Time... 🔇 🔇

where do we go from here?

PG - 16673-16763

AB - The HIV pandemic continues to place an unbearable burden on the international community, with disease prevalence remaining highest in resource-limited settings in Africa, Asia, and the Americas. HIV is most often imposed on conditions of food insecurity and consequent malnutrition, poor sanitation, and chronic exposure to a myriad of infectious (eg, malaria, tuberculosis, and diarrheal) and noncommunicable (eg, obesity, diabetes, cancer, and cardiovascular) diseases. Women and children continue to bear the greatest burden. Two essential tenets underpin our approach to HIV: 1) antiretroviral drugs (ARVs) are essential to prolong lives and to halt the spread of HIV and AIDS and 2) food and sound nutrition are essential to human health. The challenge is to apply sound principles of clinical care and nutrition science to the safe and efficacious implementation of ARVs and for long-term care for people living with HIV and AIDS. The WHO has played a leading role in developing guidelines to support this goal with the generation of general recommendations regarding nutritional needs of people living with HIV and AIDS and specific guidelines for the nutritional care of HIV-infected infants and children (<14 y of age). These proceedings represent a summary of the work accomplished at a workshop sponsored by the NIH to review the existing evidence to support changes in the recommendations regarding nutrient requirements for people living with HIV and AIDS; to support development of new WHO guidelines for adolescents and adults, including for pregnant and lactating women; and to identify a research agenda to address outstanding knowledge gaps.

AD - Eunice Kennedy Shriver National Institute of Child Health and Human Development, National Institutes of Health, Bethesda, MD 20892, USA. raitend@mail.nih.gov

| FAU - Raiten, 1 | Daniel J |
|-----------------|----------|
|-----------------|----------|

- AU Raiten DJ
- FAU Mulligan, Kathleen
- AU Mulligan K
- FAU Papathakis, Peggy
- AU Papathakis P
- FAU Wanke, Christine
- AU Wanke C
- LA eng
- PT Congresses
- DEP 20111116
- PL United States
- TA Am J Clin Nutr
- JT The American journal of clinica
- JID 0376027
- RN 0 (Anti-HIV Agents)
- SB AIM SB - IM
- MH Acquired Immunodeficiency Syndrome/complications
- MH Adolescent
- MH Adult
- MH Anti-HIV Agents/therapeutic use
- MH Child
- MH Child, Preschool
- MH \*Delivery of Health Care
- MH Female
- MH HIV Infections/complications/physiopathology/\*therapy MH - Humans
- MH Infant
- .....
- Lactation

Note the listing of Medical Subject Headings (MeSH) terms in the *Medline* option. These MeSH terms are assigned by the National Library of Medicine for the indexing in PubMed. The terms can be used to make searches broader or more precise.

Other bookmark

| ← → C ↑ ③ h                                                                                                    | hinari-gw.who.int/whalecomwww.ncbi.nlm.nih.gov/whalecom0/pubmed                                                                                                    | 율 🔝                                                                                                    |
|----------------------------------------------------------------------------------------------------|----------------------------------------------------------------------------------------------------|----------------------------------------------------------------------------------------------------|
| UF GatorLink Webmail :                                                                                                    | 🔇 🖲 The New York Time 🔇 🔇                                                                                                    | 📋 Other bookm                                                                                                  |
| S NCBI Resources                                                                                                    | ☑ How To ☑                                                                                                    | My NCBI Sign In                                                                                                |
| US National Library of Medicine<br>National institutes of Health                                                                                                    | PubMed       malaria infections AND africa       Sear         NRSS       Save search       Advanced                                                                                                    | rch<br>Help                                                                                                    |
| Choose additional<br>filters<br>Text<br>availability<br>Abstract available<br>Free full text available<br>Full text available<br>Full text available<br>Publication<br>dates<br>5 years<br>10 years<br>Custom range<br>Species<br>Humans<br>Other Animals | Display Settings:       Abstract, 20 per page, Sorted by Recently Added       Send to:       Iter your results:         Format       Items per page       Sort by       All (4237)         Summary       5       Image: Recently Added       All (4237)         Summary (text)       10       Pub Date       Free Full Text (1717)         Abstract       20       First Author       HINARI (2030)         Abstract (text)       50       Last Author       Find related data         XML       200       Title       Apply         PMID List       Items       Apply       Find related data         Abstract       200       Title       Find items         Abstract       200       Title       Apply         PMID List       Item second at the second at the second at | Manage Fitters                                                                                                 |
| Randomized<br>Controlled Tria<br>Review                                                                                                    | Iumefantrine (AL) is not inferior to quinine to treat uncomplicated malaria in pregnancy.<br>Haemozoin can persist in the placenta following clearance of parasites, however there is<br>now view the Display Settings drop down<br>menu for the Summary Format, 200 Items per<br>Page and Recently Added Sort by options. To<br>activate, click on the Apply box.<br>Resolution of the AL and quinine arms, respectively. AL was associated with decreased<br>rates of moderate to high grade haemozoin deposition (13.3% versus 25.8%), which<br>remained significant after correcting for gravidity, time of infection, re-infection, and<br>parasitaemia. The amount of haemozoin proportionately decreased with the duration of<br>time between treatment and delivery and this decline was greater in the AL arm.<br>Haemozoin was not detected in one third of biopsies and the prevalence of inflammation<br>was low reflecting the efficacy of antenatal care with early detection and prompt treatment                                                                                                    | Terms] OR<br>elds] OR<br>ields]))<br>See more<br><u>Turn Off Clear</u><br>ntrine to treat<br>cy is asso(PubMed |

| ← → C 🟦 🔘 h                                                                                                    | inari-gw.who.int/whalecomwww.ncbi.nlm.nih.gov/whalecom0/pubmed                                                                                                    | ☆ 🔒                                                                                                    |
|----------------------------------------------------------------------------------------------------|----------------------------------------------------------------------------------------------------|----------------------------------------------------------------------------------------------------|
| 😈 GatorLink Webmail :                                                                                                    | 🔇 👸 The New York Time 🔇 🔇                                                                                                    | 🛅 Other bookm                                                                                                    |
| S NCBI Resources 🗹                                                                                                    | ) How To 🖂                                                                                                    | My NCBI Sign In                                                                                                    |
| Publiced.gov<br>US National Library of Medicine<br>National Institutes of Health                                                                   | PubMed  malaria infections AND africa RSS Save search Advanced                                                                                                    | Search Help                                                                                                    |
| <u>Choose additional</u><br>filters<br><b>Text</b><br><b>availability</b><br>Abstract available<br>Free full text available<br>Full text available | Display Settings:       Summary, 200 per page, Sorted by Recently Added       Send to:       Send to:         Results:       1 to 200 of 2030       << First < Prev Page 1 of 11 Next > Last >>         Image:       Artemether-lumefantrine to treat malaria in pregnancy is associated with reduced         1.       placental haemozoin deposition compared to quinine in a randomized controlled trial.<br>Muehlenbachs A, Nabasumba C, McGready R, Turyakira E, Tumwebaze B, Dhorda | Filter your results:<br><u>All (4237)</u><br><u>Free Full Text (1717)</u><br>HINARI (2030)<br><u>Manage Filters</u>                                                                               |
| Publication<br>dates<br>5 years<br>10 years<br>Custom range                                                                                        | Malar J. 2012 May 3;11(1):150. [Epub ahead of print]<br>PMID: 22554092 [PubMed - as supplied by publisher] Free Article<br>Related citations<br>Most immune response in returning travellers infected with malaria.                                                                                                    | Find related data Database: Select Find items                                                                                                    |
| Species<br>Humans<br>Other Animals<br>Article types                                                                                                | <ol> <li>McMullin G, Mackenzie R, Lau R, Khang J, Zhang H, Rajwans N, Liles WC, Pillai DR.<br/>Malar J. 2012 May 3;11(1):148. [Epub ahead of print]<br/>PMID: 22554058 [PubMed - as supplied by publisher] Free Article<br/>Related citations</li> </ol>                                                                                                    | Search details (("malaria"[MeSH Terms] OR "malaria"[All Fields]) AND ("infection"[MeSH Terms] OR                                                                                                  |
| Clinical Trial<br>Meta-Analysis<br>Practice Guideline<br>Randomized<br>Controlled Trial<br>Review                                                  | <ul> <li>Ma</li> <li>The larger listing of citations is useful in<br/>low-bandwidth situations.</li> <li>PHD: 22500113 (rabined - in process)<br/>Related citations</li> </ul>                                                                                                    | "infection" [All Fields] OR<br>"infections" [All Fields]))<br>Search See more                                                                                                    |
| Systematic Reviews<br>more<br>Languages<br>English<br>more                                                                                         | <ul> <li>Evaluating the frequency of bacterial co-infections in children recruited into a</li> <li>malaria pathogenesis study in The Gambia, West Africa using molecular methods.<br/>Edwards MD, Morris GA, Burr SE, Walther M.<br/>Mol Cell Probes. 2012 Apr 21. [Epub ahead of print]<br/>PMID: 22548974 [PubMed - as supplied by publisher]<br/>Related citations</li> </ul>                                                                                                    | Recent activity       Image: Clear         Turn Off       Clear         Artemether-lumefantrine to treat malaria in pregnancy is assoc PubMed         malaria infections AND africa (4237) PubMed |
| <u>Clear all</u>                                                                                                    | Routine delivery of artemisinin-based combination treatment at fixed health facilities                                                                                                    | See more                                                                                                    |

| ← → C ff ③h                                                                                                    | inari-gw.who.int/whalecomwww.ncbi.nlm.nih.gov/whalecom0/pubmed                                                                                                    | रू 🔒                                                                                                    |
|----------------------------------------------------------------------------------------------------|----------------------------------------------------------------------------------------------------|----------------------------------------------------------------------------------------------------|
| UF GatorLink Webmail :                                                                                                    | 🔇 🐱 The New York Time 🔇 🔇                                                                                                    | 🗀 Other bookn                                                                                                    |
| 🗧 NCBI 🛛 Resources 🖸                                                                                                    | ∂ How To ⊡                                                                                                    | My NCBI Sign In                                                                                                    |
| US National Library of Medicine<br>National Institutes of Health                                                                                                    | PubMed  malaria infections AND africa RSS Save search Advanced                                                                                                    | Search Help                                                                                                    |
| Choose additional<br>filters<br>Text<br>availability<br>Abstract available<br>Free full text available<br>Full text available<br>Publication<br>dates<br>5 years<br>10 years<br>Custom range | Display Settings:       Summary, 200 per page, Sorted by Recently Added       Send to:       Send to:         Format       Items per page       Sort by         Summary       5       Recently Added         Summary (text)       10       Pub Date         Abstract       20       First Author         Abstract (text)       50       Last Author         MEDLINE       100       Journal         XML       200       Title         PMID List       Apply | Filter your results:<br><u>All (4237)</u><br><u>Free Full Text (1717)</u><br>HINARI (2030)<br><u>Manage Filters</u><br>Find related data<br>Database: Select                              |
| Species<br>Humans<br>Other Animals                                                                                                    | <ol> <li>McMullin G, Mackenzie R, Lau R, Khang J, Zhang H, Rajwans N, Liles WC, Pillai<br/>DR.<br/>Malar J. 2012 May 3;11(1):148. [Epub ahead of print]<br/>PMID: 22554058 [PubMed - as supplied by publisher] Free Article<br/>Related citations</li> </ol>                                                                                                    | Search details (("malaria"[MeSH Terms] OR "malaria"[All Fields]) AND                                                                                                    |
| Article types<br>Clinical Trial<br>Meta-Analysis<br>Practice Guideline<br>Randomized<br>Controlled Trial<br>Review                                                                           | <ul> <li>Malaria ra</li> <li>Wilson ML<br/>Clin Infect Di<br/>PMID: 22550<br/>Related citations</li> <li>We now view the Display Settings drop do<br/>menu for the Abstract Format, 50 Item<br/>per Page and Sort by Title options.</li> </ul>                                                                                                    | tions" [All Fields]))                                                                                                    |
| Systematic Reviews<br>more<br>Languages<br>English<br>more<br><u>Clear all</u>                                                                                                    | <ul> <li>Evaluating the frequency of bacterial co-infections in children recruited into a</li> <li>malaria pathogenesis study in The Gambia, West Africa using molecular methods.<br/>Edwards MD, Morris GA, Burr SE, Walther M.<br/>Mol Cell Probes. 2012 Apr 21. [Epub ahead of print]<br/>PMID: 22548974 [PubMed - as supplied by publisher]<br/>Related citations</li> </ul>                                                                            | Recent activity<br><u>Turn Off</u> <u>Clear</u><br>Artemether-lumefantrine to treat<br>malaria in pregnancy is assoc PubMed<br>Malaria infections AND africa (4237)<br>PubMed<br>See more |

| 🗲 🔿 🖸 👘 🕓 hi                                                                                                    | nari-gw.who.int/whalecomwww.ncbi.nlm.nih.gov/whalecom0/pubmed                                                                                                    | 율 🗟                                                                                                    |
|----------------------------------------------------------------------------------------------------|----------------------------------------------------------------------------------------------------|----------------------------------------------------------------------------------------------------|
| UF GatorLink Webmail :                                                                                                    | 🔇 🖲 The New York Time 🔇 🔇                                                                                                    | 🧀 Other bookn                                                                                                    |
| S NCBI Resources ⊡                                                                                                    | How To 🖂                                                                                                    | My NCBI Sign In                                                                                                    |
| US National Library of Medicine<br>National institutes of Health                                                                            | PubMed  malaria infections AND africa RSS Save search Advanced                                                                                                    | Search Help                                                                                                    |
| <u>Choose additional</u><br><u>filters</u><br>Text<br>availability<br>Abstract available<br>Free full text available<br>Full text available | Display Settings:        Abstract, 50 per page, Sorted by Title       Send to:          Results: 1 to 50 of 2030       <<< First < Prev Page 1 of 41 Next > Last >>         BMC Public Health. 2009 Feb 24;9:67.       1.       A 10 year study of the cause of death in children under 15 years in Manhica, Mozambigue.                                                                                                    | Filter your results:<br>All (4237)<br>Free Full Text (1717)<br>HINARI (2030)<br>Manage Filters                                                                                                    |
| Publication<br>dates<br>5 years<br>10 years                                                                                                 | <u>Sacarlal J, Nhacolo AQ, Siqaúque B, Nhalungo DA, Abacassamo F, Sacoor CN, Aide P, Machevo S, Nhampossa T, Macete EV, Bassat Q, David C, Bardají A, Letang E, Saúte F, Aponte JJ, Thompson R, Alonso PL.</u><br>Centro de Investigação em Saúde da Manhiça (CISM), Mozambique. jahit.sacarlal@manhica.net                                                                                                    | Find related data  Database: Select Find items                                                                                                    |
| Custom range<br>Species<br>Humans<br>Other Animals<br>Article types<br>Clinical Trial                                                       | Abstract<br>BACKGROUND: Approximately 46 million of the estimated 60 million deaths that occur in<br>the world each year take place in developing countries. Further, this mortality is highest in<br>Sub-Saharan Africa, although causes of mortality in this region are not well documented.<br>The objective of this study is to describe the most frequent causes of mortality in children<br>under 15 years of age in the demographic surveillance area of the Manhiça Health<br>Research O                                                                                                    | Search details (("malaria"[MeSH Terms] OR "malaria"[All Fields]) AND ("infection"[MeSH Terms] OR "infection"[All Fields] OR                                                                                                    |
| Meta-Analysis<br>Practice Guideline<br>Randomized<br>Controlled Trial<br>Review<br>Systematic Reviews                                       | METHODS:<br>questionnai<br>paediatrics,<br>of Diseases (ICD-10). Each medical doctor attributed a minimum of one and a maximum<br>of 2 causes. A final diagnosis is reached when at least two physicians agreed on the<br>cause of death.                                                                                                    | "infections"[All Fields]))                                                                                                    |
| Clear all                                                                                                    | RESULTS: From January 1997 to December 2006, 568,499 person-year at risk (pyrs) and 10,037 deaths were recorded in the Manhiça DSS. 3,730 deaths with 246,658 pyrs were recorded for children under 15 years of age. Verbal autopsy interviews were conducted on 3,002 (80.4%) of these deaths. 73.6% of deaths were attributed to communicable diseases, non-communicable diseases accounted for 9.5% of the defined causes of death, and injuries for 3.9% of causes of deaths. Malaria was the single largest cause, accounting for 21.8% of cases. Pneumonia with 9.8% was the second leading cause of death, followed by HIV/AIDS (8.3%) and diarrhoeal diseases with 8%. | Recent activity       Image: Clear         Turn Off       Clear         Image: Artemether-lumefantrine to treat malaria in pregnancy is assoc PubMed         Image: Artemether-lumefantrine to treat malaria in pregnancy is assoc PubMed         Image: Artemether-lumefantrine to treat malaria in pregnancy is assoc PubMed         Image: Artemether-lumefantrine to treat malaria in pregnancy is assoc PubMed         Image: Artemether-lumefantrine to treat malaria in pregnancy is assoc PubMed         Image: Artemether-lumefantrine to treat malaria         Image: Artemether-lumefantrine to treat malaria         Image: |

| ← → C 🟦 🔇 h                                                                                                    | inari-gw.who.int/whalecomwww.ncbi.nlm.nih.gov/whalecom0/pubmed                                                                                                    | ☆ 🔝                                                                                                    |
|----------------------------------------------------------------------------------------------------|----------------------------------------------------------------------------------------------------|----------------------------------------------------------------------------------------------------|
| UF GatorLink Webmail :                                                                                                    | 🔇 🖲 The New York Time 🔇 🔇                                                                                                    | 🦲 Other bookm                                                                                               |
| SNCBI Resources                                                                                                    | ⊡ How To 🖂                                                                                                    | My NCBI Sign In                                                                                             |
| Public ded.gov<br>US National Library of Medicine<br>National Institutes of Health                                                                                           | PubMed malaria infections AND africa                                                                                                    | Search<br>Help                                                                                              |
| Choose additional<br>filters<br>Text<br>availability<br>Abstract available<br>Free full text available<br>Full text available<br>Publication<br>dates<br>5 years<br>10 years | Display Settings:       Summary, 50 per page, Sorted by Title       Send to:       Filter your results:         Results:       1 to 50 of 2030       <                                                                                                    | 7 7)<br>Manage Filters                                                                                      |
| Custom range<br>Species<br>Humans<br>Other Animals<br>Article types<br>Clinical Trial                                                                                        | <ul> <li>The 2000 Burkitt lymphoma trial in Malawi.</li> <li>Hesseling P, Broadhead R, Mansvelt E, Louw M, Wessels G, Borgstein E,<br/>Schneider J, Molyneux E.<br/>Pediatr Blood Cancer. 2005 Mar;44(3):245-50.<br/>PMID: 15547922 [PubMed - indexed for MEDLINE]<br/>Related Patient</li> </ul> | ields]) AND 📰<br>SH Terms] OR<br>Fields] OR 💌                                                               |
| Meta-Analysis<br>Practice Guideline<br>Randomized<br>Controlled Trial<br>Review                                                                                              | <ul> <li>A 24-b</li> <li>to the<br/>Malage<br/>Musur</li> <li>From the Send To drop down menu, we will<br/>be able to select the File, Collections,<br/>Order, Clipboard and E-mail options.</li> </ul>                                                                                           | See more                                                                                                    |
| Systematic Reviews<br>more<br>Languages<br>English<br>more<br><u>Clear all</u><br>Choose additional                                                                          | A -436C>A polymorphism in the human FAS gene promoter associated with severe                                                                                                    | Turn Off Clear<br>efantrine to treat<br>nancy is assoc PubMed<br>ns AND africa (4237)<br>PubMed<br>See more |

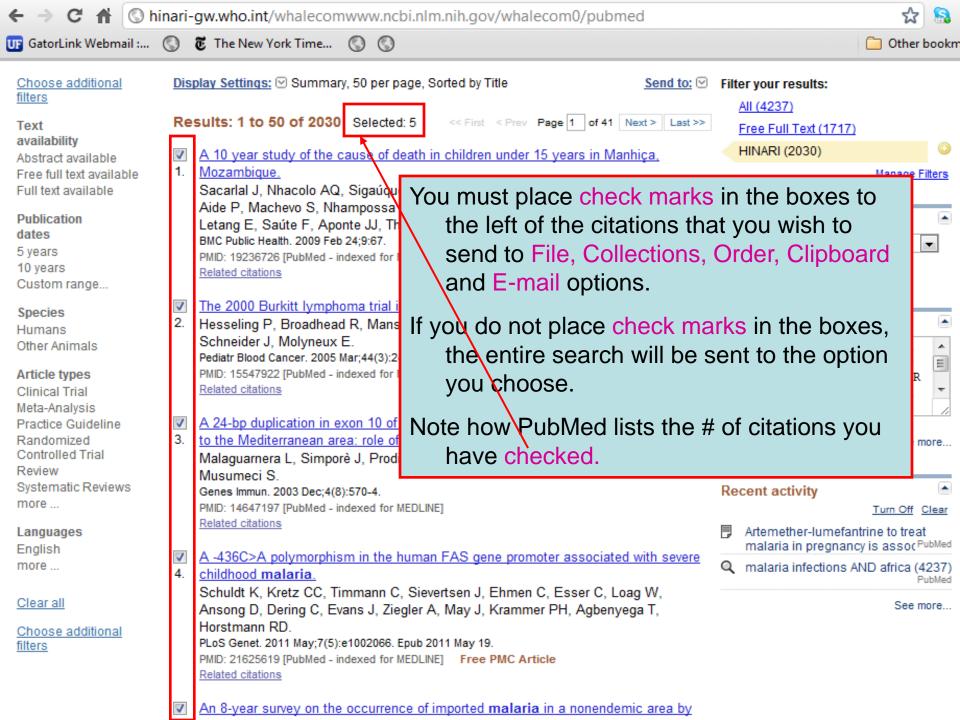

| ← → C 🖷 🔇।                                                                                                    | ninari-gw.who.int/whalecomwww.ncbi.nlm.nih.gov/whalecom0/pubmed                                                                                                    | 公 🔒                  |
|----------------------------------------------------------------------------------------------------|----------------------------------------------------------------------------------------------------|----------------------|
| UF GatorLink Webmail :                                                                                                    | 🔇 🖲 The New York Time 🔇 🔇                                                                                                    | 📋 Other bookn        |
| Choose additional<br>filters<br>Text<br>availability<br>Abstract available<br>Free full text available<br>Full text available<br>Full text availabl | <ol> <li>Mozambique.<br/>Sacarlal J, Nhacolo AQ, Sigaúque B, Nhalungo DA, Ab<br/>Aide P, Machevo S, Nhampossa T, Macete EV, Bassat<br/>Letang E, Saúte F, Aponte JJ, Thompson R, Alonso PL<br/>BMC Public Health. 2009 Feb 24;9:67.<br/>PMID: 19236726 [PubMed - indexed for MEDLINE] Free PMC Ar<br/>Related citations</li> <li>The 2000 Burkitt lymphoma trial in Malawi.</li> <li>Hesseling P, Broadhead R, Mansvelt E, Louw M, We<br/>Schneider J, Molyneux E.<br/>Pediatr Blood Cancer. 2005 Mar;44(3):245-50.<br/>PMID: 15547922 [PubMed - indexed for MEDLINE]<br/>Related citations</li> <li>A 24-bp duplication in exon 10 of human chitotriosidase gene from the sub-Saharan<br/>to the Mediterranean area: role of parasitic diseases and environmental conditions.<br/>Malaguarnera L, Simporè J, Prodi DA, Angius A, Sassu A, Persico I, Barone R,</li> </ol> |                      |
| Systematic Reviews<br>more<br>Languages<br>English<br>more<br><u>Clear all</u><br><u>Choose additional</u><br><u>filters</u>                                                                                                    | Musumeci S.<br>Genes Immun. 2003 Dec;4(8):570-4.<br>PMID: 1<br>Related<br>From the Send To drop down menu, we will<br>with the Abstract and Recently Added op<br>a document to be downloaded from your<br>Ansong D, Dering C, Evans J, Ziegler A, May J, Krammer PH, Agbenyega T,<br>Horstmann RD.<br>PLoS Genet. 2011 May;7(5):e1002066. Epub 2011 May 19.<br>PMID: 21625619 [PubMed - indexed for MEDLINE] Free PMC Article<br>Related citations                                                                                                    | otions. This will be |

- An 8-year survey on the occurrence of imported malaria in a nonendemic area by
   microscopy and molecular assays.

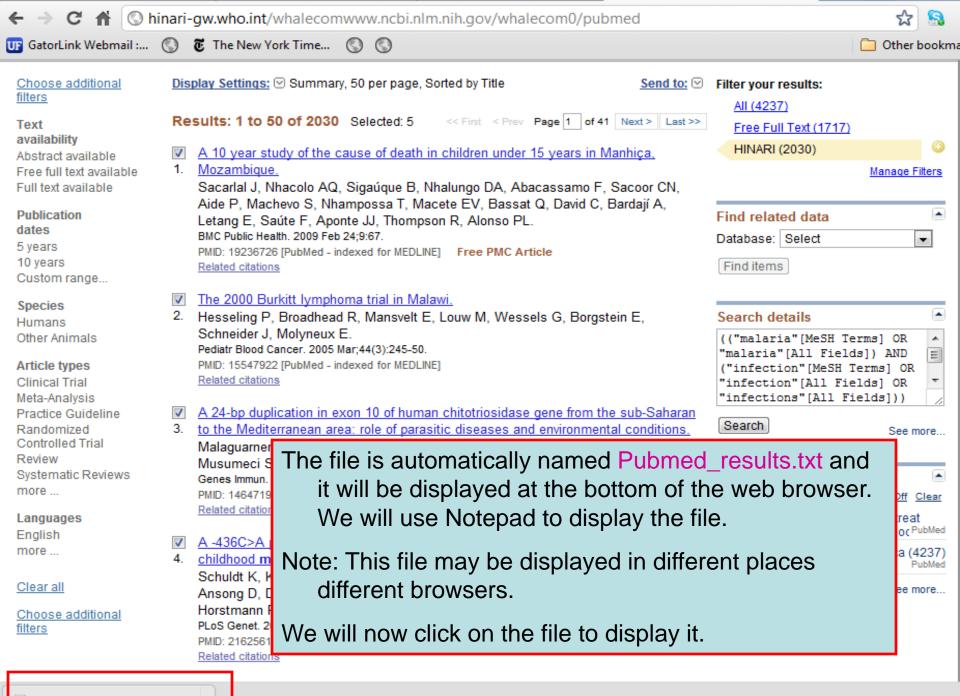

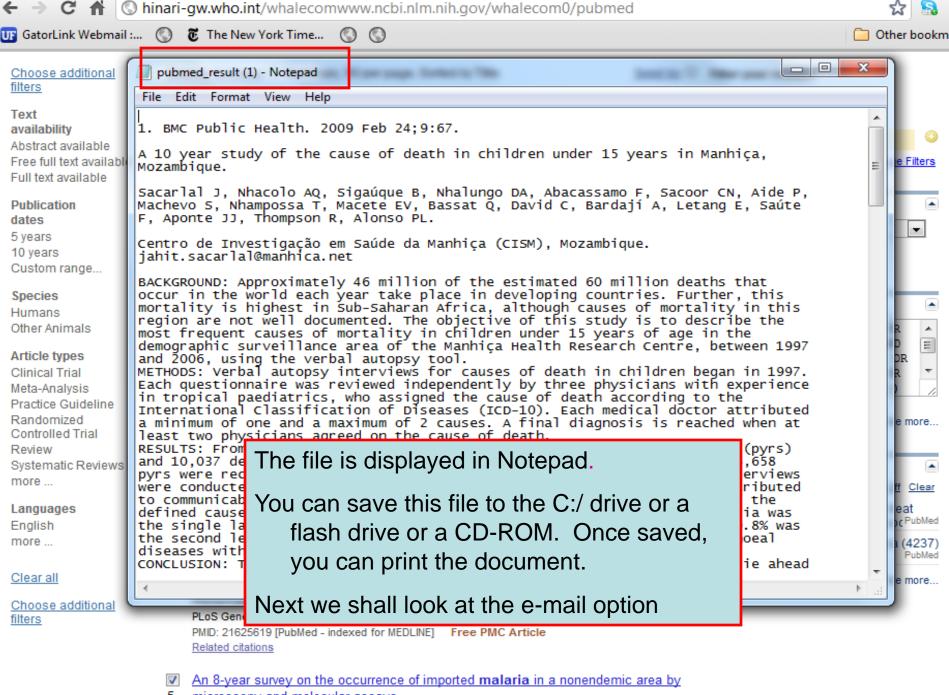

- microscopy and molecular assays.

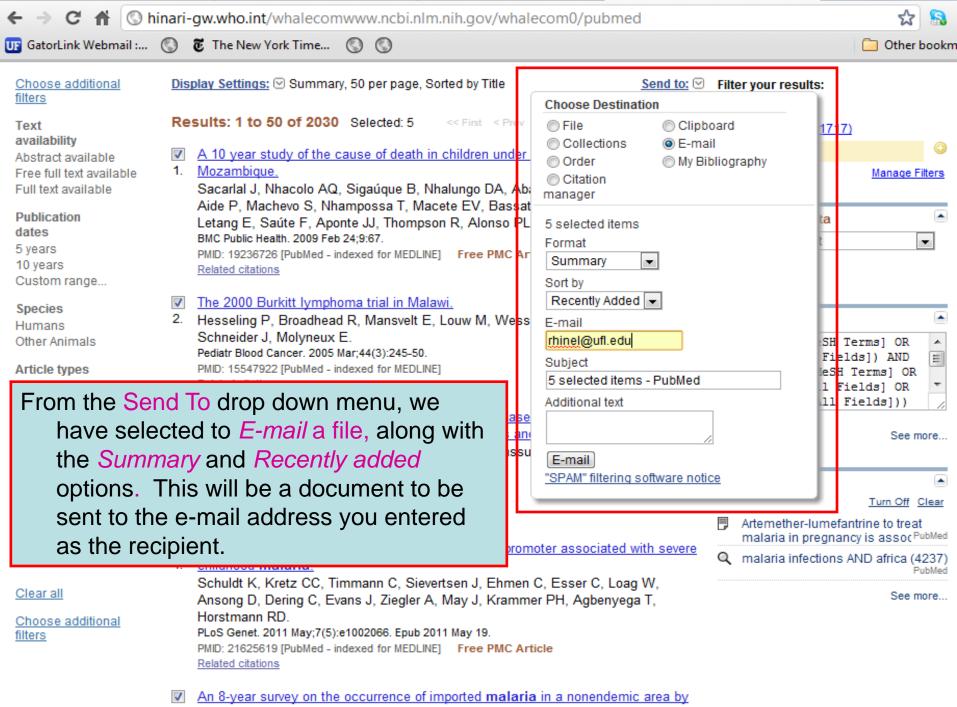

microscopy and molecular assays.

| (← → C 🟦 🕓 h                                                                                                    | inari-gw.who.int/whalecomwww.ncbi.nlm.nih.gov/whalecom0/pubmed                                                                                                    | ☆ 🔝                                               |
|----------------------------------------------------------------------------------------------------|----------------------------------------------------------------------------------------------------|---------------------------------------------------|
| UF GatorLink Webmail :                                                                                                    | 🔇 👸 The New York Time 🔇 🔇                                                                                                    | 📋 Other bookm                                     |
| S NCBI Resources 🗹                                                                                                    | ) How To ⊠                                                                                                    | My NCBI Sign In                                   |
| US National Library of Medicine<br>National institutes of Health                                                              | PubMed       Imalaria infections AND africa       Sea         Imalaria infections AND africa       Imalaria infections AND africa       Sea         Imalaria infections AND africa       Imalaria infections AND africa       Imalaria infections AND africa       Sea         Imalaria infections AND africa       Imalaria infections AND africa | rch<br>Help                                       |
| Choose additional<br>filters<br>Text<br>availability<br>Abstract available<br>Free full text available<br>Full text available | Display Settings:       Summary, 50 per page, Sorted by Title       Send to:       Filter your results:         ✓ E-mail sent to rhinel@ufl.edu       All (4237)       Free Full Text (1717)         Results:       1 to 50 of 2030       << First < Prev Page 1 of 41 Next > Last >>       HINARI (2030)         Image: A 10 year study of the cause of death in children under 15 years in Manhiça.       HINARI (2030)       HINARI (2030)                                                                                                    | )<br>Manage Filters                               |
| Publication<br>dates<br>5 years<br>10 years<br>Custom range                                                                   | <ul> <li>Interpretation</li> <li>Sacarlal J, Nhacolo AQ, Sigaúque B, Nhalungo DA, Abacassamo F, Sacoor CN, Aide P, Machevo S, Nhampossa T, Macete EV, Bassat Q, David C, Bardají A, Letang E, Saúte F, Aponte JJ, Thompson R, Alonso PL.</li> <li>BMC Public Health. 2009 Feb 24;9:67.</li> <li>PMID: 19236726 [PubMed - indexed for MEDLINE] Free PMC Article Related citations</li> </ul>                                                                                                    |                                                   |
| Species<br>Humans<br>Other Animals<br>Article types<br>Clinical Trial                                                         | <ul> <li>The 2000 Burkitt lymphoma trial in Malawi.</li> <li>Hesseling P, Broadhead R, Mansvelt E, Louw M, Wessels G, Borgstein E,<br/>Schneider J, Molyneux E.<br/>Pediatr Blood Cancer. 2005 Mar;44(3):245-50.</li> <li>PMID: 15547922 [PubMed - indexed for MEDLINE]</li> </ul>                                                                                                    | lds]) AND 📰<br>Terms] OR                          |
| Meta-Analysis<br>Practice Guideline<br>Randomized<br>Controlled Trial<br>Review<br>Systematic Reviews<br>more                 | Related citat       In the above message, PubMed has         A 24-bp du       noted that an E-mail has been         Search       sent to the e-mail address you         Malaguarn       sent to the e-mail address you         Musumeci       entered as the recipient.                                                                                                    | See more                                          |
| Languages<br>English<br>more<br><u>Clear all</u><br><u>Choose additional</u>                                                  | Genes Immu       PMID: 14647         PMID: 14647         Related citati         Next we shall explore the clipboard         Option         4. childhood I         Schuldt K, Kretz CC, Timmann C, Sievertsen J, Ehmen C, Esser C, Loag W,<br>Ansong D, Dering C, Evans J, Ziegler A, May J, Krammer PH, Agbenyega T,                                                                                                    | ntrine to treat<br>icy is assoc <sup>PubMed</sup> |
| filters                                                                                                    | Horstmann RD.                                                                                                    |                                                   |

| ← → C ☆ Shinari-gw.who.int/whalecomwww.ncbi.nlm.nih.gov/whalecom0/pubmed                                                                                                    |                                                                                                    |                                                        |
|----------------------------------------------------------------------------------------------------|----------------------------------------------------------------------------------------------------|--------------------------------------------------------|
| Click to go back, hold to se                                                                                                    | ee history The New York Time 🕥 🛇                                                                                                    | 📋 Other bookm                                          |
| S NCBI Resources 🗹                                                                                                    |                                                                                                    | My NCBI Sign In                                        |
| Public gov<br>US National Library of Medicine<br>National Institutes of Health                                                                                                    | PubMed       malaria infections AND africa       Set         RSS       Save search       Advanced                                                                                                    | earch<br>Help                                          |
| Choose additional<br>filters<br>Text<br>availability<br>Abstract available<br>Free full text available<br>Full text available<br>Publication<br>dates<br>5 years<br>10 years<br>Custom range | Display Settings:       Summary, 50 per page, Sorted by Title       Send to:       Filter your results:                                                                                                    | 7)<br>Manage Filters                                   |
| Species<br>Humans<br>Other Animals<br>Article types<br>Clinical Trial<br>Meta-Analysis<br>Practice Guideline<br>Randomized<br>Controlled Trial<br>Review                                     | <ul> <li>The 2000 Burkitt lymphoma trial in Malawi.</li> <li>Hesseling P, Broadhead R, Mansvelt E, Louw M, Wessels G, Borgstein E, Schneider J, Molyneux E. Pediatr Blood Cancer. 2005 Mar;44(3):245-50.</li> <li>PMID: 15547922 (BubMed - indexed for MEDI INF)</li> <li>Related citat</li> <li>From the Send To drop down menu, we have selected send a citations to the <i>Clipboard</i> option. Note that checked items will be sent to the <i>Clipboard</i>.</li> </ul> | elds]) AND<br>H Terms] OR<br>Fields] OR<br>d tO<br>t 5 |
| Systematic Reviews<br>more<br>Languages<br>English<br>more<br><u>Clear all</u><br><u>Choose additional</u><br><u>filters</u>                                                                 | Musumector<br>Genes Immun. 2003 Dec;4(8):570-4.<br>PMID: 14647197 [PubMed - indexed for MEDLINE]                                                                                                    | ancy is assoc <sup>PubMed</sup>                        |

| ← → C 🟦 🔇 h                                                                                                    | inari-gw.who.int/whalecomwww.ncbi.nlm.nih.gov/whalecom0/pubmed                                                                                                    | ☆ 🔒                                                                                                    |
|----------------------------------------------------------------------------------------------------|----------------------------------------------------------------------------------------------------|----------------------------------------------------------------------------------------------------|
| UF GatorLink Webmail :                                                                                                    | 🔇 🖲 The New York Time 🔇 🔇                                                                                                    | 🧀 Other bookm                                                                                                    |
| S NCBI Resources 🗹                                                                                                    | ) How To 🖂                                                                                                    | My NCBI Sign In                                                                                                    |
| US National Library of Medicine<br>National Institutes of Health                                                                                                    | PubMed  malaria infections AND africa RSS Save search Advanced                                                                                                    | Search Help                                                                                                    |
| Choose additional<br>filters<br>Text<br>availability<br>Abstract available<br>Free full text available<br>Full text available<br>Full text available<br>Publication<br>dates<br>5 years<br>10 years<br>Custom range<br>Species<br>Humans<br>Other Animals | <ul> <li>A 10 year study of the cause of death in children under<br/>Mozambique.</li> <li>Sacarlal J, Nhacolo AQ, Sigaúque B, Nhalungo DA, Aba<br/>Aide P, Machevo S, Nhampossa T, Macete EV, Bassat<br/>Letang E, Saúte F, Aponte JJ, Thompson R, Alonso PL<br/>BMC Public Heath. 2009 Feb 24;9:67.</li> <li>PMID: 19236726 [PubMed - indexed for MEDLINE] Free PMC<br/>Related citations</li> <li>The 2000 Burkitt lymphoma trial in Malawi.</li> <li>Hesseling P, Broadhead R, Mansvelt E, Louw M, Wessels G, Borgstein E,<br/>Schneider J, Molyneux E.</li> </ul>                                                                                                    | board<br>ail<br>ibliography<br>Manage Filters<br>ta<br>t<br>t<br>Search details<br>(("malaria" [MeSH Terms] OR<br>"malaria" [All Fields]) AND |
| Article types<br>Clinical Trial<br>Meta-Analysis<br>Practice Guideline<br>Randomized<br>Controlled Trial<br>Review<br>Systematic Reviews<br>more<br>Languages<br>English<br>more<br><u>Clear all</u><br><u>Choose additional</u><br>filters               | <ul> <li>Pediatr Blood Cancer. 2005 Mar;44(3):245-50.</li> <li>PMD: 15547922 (PubMed - indexed for MEDLINE)</li> <li>In case, we have not checked the boxes in any of the first 500 items will be added to the Clipb</li> <li>Malaguarnera L, Simporè J, Prodi DA, Angius A, Sassu A, Persico I, Barone R, Musumeci S.</li> <li>Genes Immun. 2003 Dec;4(8):570-4.</li> <li>PMID: 14647197 (PubMed - indexed for MEDLINE)</li> <li>Related citations</li> <li>A -436C&gt;A polymorphism in the human FAS gene promoter associated with severe</li> <li>childhood malaria.</li> <li>Schuldt K, Kretz CC, Timmann C, Sievertsen J, Ehmen C, Esser C, Loag W, Ansong D, Dering C, Evans J, Ziegler A, May J, Krammer PH, Agbenyega T, Horstmann RD.</li> </ul> | ("infection" [MeSH Terms] OR<br>"infection" [All Fields] OR<br>Of the citations,                                                              |

| ← → C 🟦 🕓 I                                                                                                    | ninari-gw.who.int/whalecomwww.ncbi.nlm.nih.gov/whalecom0/pubmed                                                                                                    | \$ 🔒                                                                                                    |
|----------------------------------------------------------------------------------------------------|----------------------------------------------------------------------------------------------------|----------------------------------------------------------------------------------------------------|
| UF GatorLink Webmail :                                                                                                    | 🔇 🐮 The New York Time 🔇 🔇                                                                                                    | 🗀 Other bookm                                                                                                    |
| SNCBI Resources                                                                                                    | ☑ How To ☑                                                                                                    | My NCBI Sign In                                                                                                    |
| US National Library of Medicine<br>National Institutes of Health                                                                                                    | PubMed  malaria infections AND africa RSS Save search Advanced                                                                                                    | Search Help                                                                                                    |
| Choose additional<br>filters<br>Text<br>availability<br>Abstract available<br>Free full text available<br>Full text available<br>Publication<br>dates<br>5 years<br>10 years | Display Settings: Summary, 50 per page, Sorted by Title       Send to: ♥            So0 items were added to the Clipboard.           Clipboard items will be lost after eight hours of inactivity. The maximum number of Clipboard items is 500.             Results: 1 to 50 of 2030           <                                                                                                    | <ul> <li>Clipboard: <u>500 items</u></li> <li>Filter your results:         <ul> <li>All (4237)</li> <li>Free Full Text (1717)</li> <li>HINARI (2030)</li> <li>Manage Filters</li> </ul> </li> <li>Find related data         <ul> <li>Database: Select</li> <li>Select</li> </ul> </li> </ul> |
| Custom range<br>Species<br>Humans<br>Other Animals<br>Article types<br>Clinical Trial<br>Meta-Analysis<br>Practice Guideline<br>Randomized                                   | <ul> <li>Letang E, Saúte F, Aponte JJ, Thompson R, Alonso PL.<br/>BMC Public Health. 2009 Feb 24;9:67.</li> <li>PMID: 19236726 [PubMed - indexed for MEDLINE] Free PMC Article<br/>Related citations</li> <li>The 2000 Burkitt lymphoma trial in Malawi.</li> <li>Hesseling P, Broadhead R, Mansvelt E, Louw M, Wessels G, Borgstein E,<br/>Cohecider L Meluneur E</li> <li>The green message confirms that 500 items hav</li> </ul> | []// //                                                                                                    |
| Controlled Trial<br>Review<br>Systematic Reviews                                                                                                    | added to the Clipboard. Note that the Clipboard items will be lost after 8 hours.                                                                                                    | See more                                                                                                    |
| more<br>Languages<br>English<br>more<br><u>Clear all</u>                                                                                                    | Malaguarnera L, Simporè J, Prodi DA, Angius A, Sassu A, Persico I, Barone R,<br>Musumeci S.<br>Genes Immun. 2003 Dec;4(8):570-4.<br>PMID: 14647197 [PubMed - indexed for MEDLINE]<br>Related citations                                                                                                    | Recent activity       Image: Clear         Image: Turn Off Clear       Clear         Artemether-lumefantrine to treat malaria in pregnancy is assoc PubMed       Malaria infections AND africa (4237) PubMed                                                                                 |
| <u>Choose additional</u><br>filters                                                                                                    | <ul> <li><u>A -436C&gt;A polymorphism in the human FAS gene promoter associated with severe</u></li> <li><u>childhood malaria</u>.</li> <li>Schuldt K, Kretz CC, Timmann C, Sievertsen J, Ehmen C, Esser C, Loag W.</li> </ul>                                                                                                    | See more                                                                                                    |

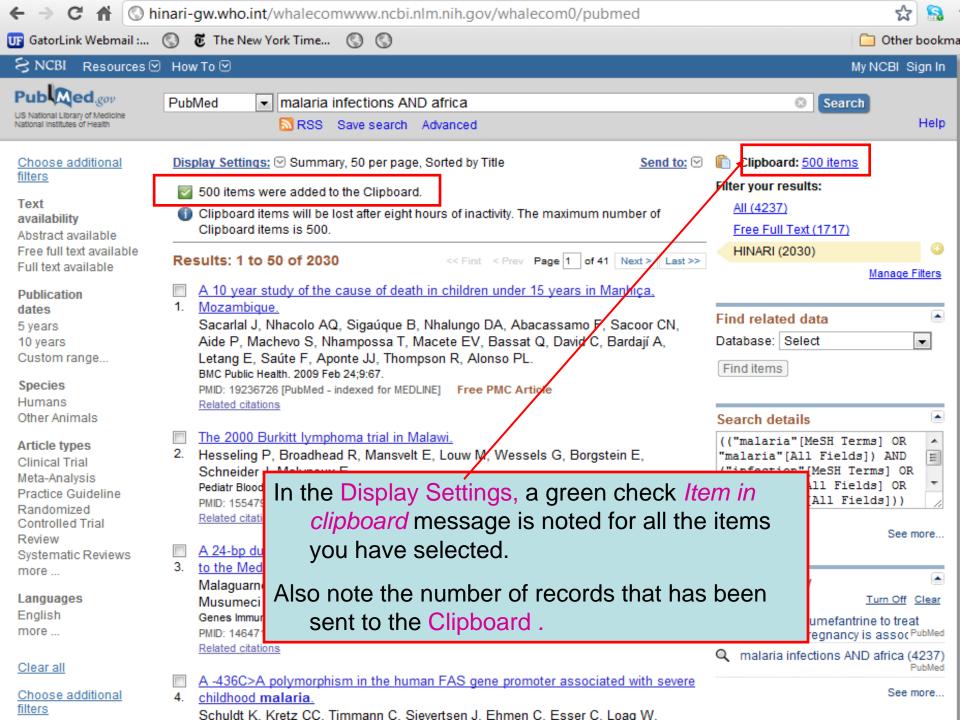

| ← -   | C 🕈 🔇 hinari-gw.who.int/whalecomwww.ncbi.nlm.nih.gov/whalecom0/pubmed/clipboard                                                                                                    | i                                                               | ស                 | 8                           |
|-------|----------------------------------------------------------------------------------------------------|-----------------------------------------------------------------|-------------------|-----------------------------|
| UF Ga | atorLink Webmail : 🔇 👸 The New York Time 🔇 🔇                                                                                                    | C                                                               | 🛅 Other b         | ookm                        |
| ЗN    | NCBI Resources 🖂 How To 🖂                                                                                                    | Му                                                              | NCBI Sig          | n In                        |
|       | PubMed     PubMed       Institutes of Health     Limits                                                                                                    | Search                                                          |                   | Help                        |
|       | Iay Settings:       Summary, 20 per page, Sorted by Recently Added       Send to:       Send to:         >>>>>>>>>>>>>>>>>>>>>>>>>>>>>>                                                                                                    | Clipboard: <u>500 items</u><br>Filte <del>r your results:</del> |                   |                             |
| 1.    | Artemether-lumefantrine to treat malaria in pregnancy is associated with reduced placental haemozoin<br>deposition compared to quinine in a randomized controlled trial.<br>Muehlenbachs A, Nabasumba C, McGready R, Turyakira E, Tumwebaze B, Dhorda M, Nyehangane D, Nalusaji<br>A, Nosten F, Guerin PJ, Piola P.<br>Malar J. 2012 May 3;11(1):150. [Epub ahead of print] | All (500)<br>Free Full Text (359)<br>HINARI (500)               | <u>Manage Fil</u> | ters                        |
| 2.    | PMID: 22554092 [PubMed - as supplied by publisher]       Free Article         Related citations       Remove from clipboard         Host immune response in returning travellers infected with malaria.         McMullin G, Mackenzie R, Lau R, Khang J, Zhang H, Rajwans N, Liles WC, Pillai DR.         Malar J. 2012 May 3;11(1):148. [Epub ahead of print]              | Find related data<br>Database: Select<br>Find items             |                   | •                           |
|       | PMID: 22554058 [FubMed - as supplied by publisher] Free Article Related citations Remove from clipboard Malaria rapid diagnostic, tests                                                                                                    | Recent activity                                                 |                   |                             |
|       | Wilson ML.<br>Clin Infect Dis. 2012 Jun;54(1<br>PMID: 22550113 [PubMed - in<br>Related citations Remove<br>Links, you can Remove all items or Remove from the Clipboard, click on Clip<br>PubMed search will re-appear and, using the<br>Links, you can Remove all items or Remove from the Clipboard, click on Clip                                                        | green hypertex                                                  | t (42             | bMed<br>237)<br>bMed<br>ore |
| 4.    | Evaluating the frequency<br><u>Gambia, West Africa us</u><br>Edwards MD, Morris GA, Burr SE, Walther M.<br>Mol Cell Probes. 2012 Apr 21. [Epub ahead of print]<br>PMID: 22548974 [PubMed - as supplied by publisher]                                                                                                    |                                                                 |                   |                             |
|       | Related citations Remove from clipboard<br>Routine delivery of artemisinin-based combination treatment at fixed health facilities reduces malaria prevalence                                                                                                    |                                                                 |                   |                             |

in Tanzania: an observational study.
 Khatib RA, Skarbinski J, Niau JD, Goodman CA, Elling BE, Kabigwa E, Roberts JM, Macarthur JR, Gutman JR.

| ← → C 🔒 🔇 hinari-gw.who.int/what                                                                                                    | ecomwww.ncbi.nlm.nih.gov/whalecom0/pubmed                                                                   |                                        | ☆ 😪 🔧                                                                                                    |
|----------------------------------------------------------------------------------------------------|----------------------------------------------------------------------------------------------------|----------------------------------------|----------------------------------------------------------------------------------------------------|
| 厞 GatorLink Webmail : 🕥 🐮 The New York Ti                                                                                                    | me 🔇 🔇                                                                                                    |                                        | 📋 Other bookmarks                                                                                                    |
| S NCBI Resources 🛛 How To 🖸                                                                                                    |                                                                                                    |                                        | My NCBI Sign In                                                                                                    |
| Publiced.gov<br>US National Library of Medicine<br>National Institutes of Health Limi                                                                                                    | ts Advanced                                                                                                 |                                        | Search<br>Help                                                                                                    |
| <ul> <li>500 items were deleted from the Clipboard.</li> <li>Clipboard is empty</li> </ul>                                                                                                    |                                                                                                    |                                        | Recent activity<br><u>Turn Off</u> <u>Clear</u><br>Artemether-lumefantrine to treat<br>malaria in pregnancy is associ PubMed<br>malaria infections AND africa (4237)<br>PubMed<br>See more |
| You are here: NCBI > Literature > PubMed                                                                                                    |                                                                                                    |                                        | Write to the Help Desk                                                                                                    |
| GETTING STARTED       RESOURCES         NCBI Education       Chemicals & Bid         NCBI Help Manual       Data & Software         NCBI Handbook       DNA & RNA         Training & Tutorials       Domains & Struct         Genes & Expression       Genes & Medicine         Genomes & Maps       Homology         Literature       Proteins         Sequence Analysis       Taxonomy         Training & Tutorials       Variation | e Bookshelf Human Ge<br>Protein Mouse Ge<br>OMIM Influenza<br>Genome Primer-BL<br>SNP Sequence<br>Structure | gistry<br>es<br>enome<br>nome<br>Virus | NCBI INFORMATION<br>About NCBI<br>Research at NCBI<br>NCBI Newsletter<br>NCBI FTP Site<br>NCBI on Facebook<br>NCBI on Twitter<br>NCBI on YouTube                                           |
| Copyright   Disclaimer   Privacy   Accessibility   Contact<br>National Center for Biotechnology Information, U.S. Nations<br>8600 Rodville Pike, Bethesda MD, 20894 USA                                                                                                    | al Library of Medicine                                                                                      |                                        | NATIONAL SAL GOV                                                                                                    |

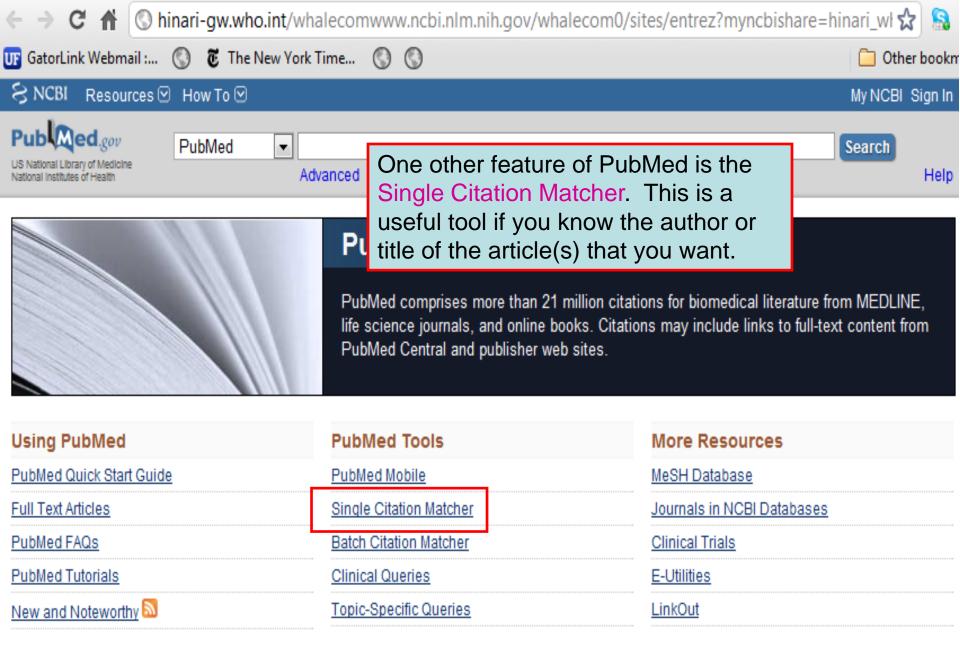

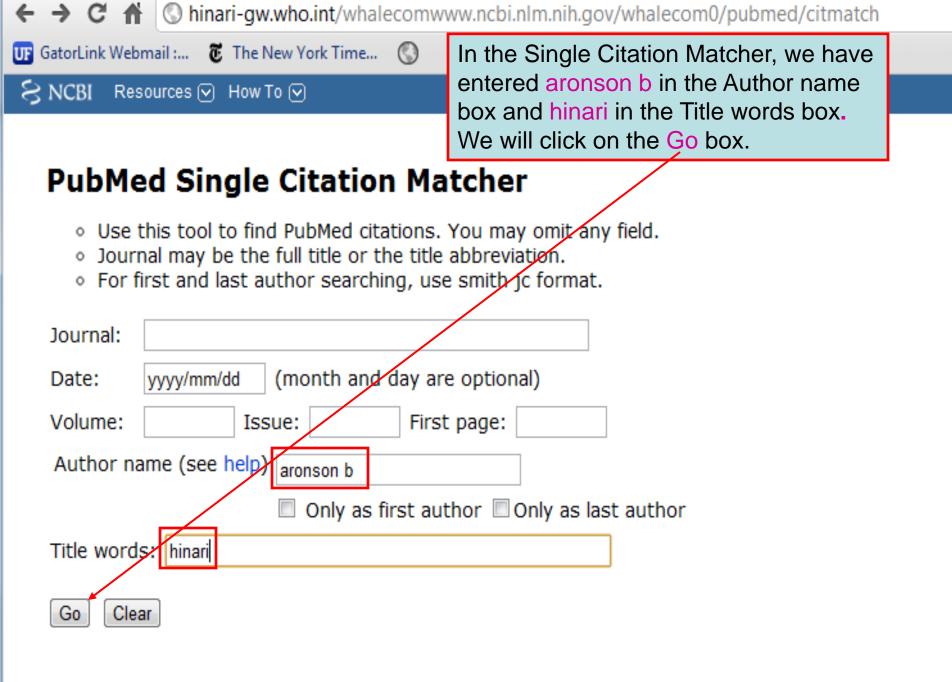

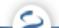

| ← → C ♠ ③ hinari-gw.who.int/wha                                                | lecomwww.ncbi.nlm.nih.gov/whale                                                                                                    | com0/pubmed?tern  | n=aronson+b%5Bauthor%5D+      | AND+hi 😭 🔧        |  |
|--------------------------------------------------------------------------------|----------------------------------------------------------------------------------------------------|-------------------|-------------------------------|-------------------|--|
| UF GatorLink Webmail : 👸 The New York Time                                     | 0                                                                                                    |                   | Ć                             | 칠 Other bookmarks |  |
| 🗧 NCBI 🛛 Resources 🖂 How To 🖂                                                  |                                                                                                    |                   |                               | My NCBI Sign In 🧧 |  |
| Public gov<br>US National Library of Medicine<br>National Institutes of Health | aronson b[author] AND hinari                                                                                                    | ced               | Sear                          | ch<br>Help        |  |
| Display Settings: 🖂 Abstract                                                   |                                                                                                    | <u>Send to:</u> 🕑 |                               |                   |  |
| Health Info Libr J. 2002 Sep;19(3):164-5.                                      | ink Webmail C The New York Time C Other bookmarks  Resources How To C  Ny NCBI Sign I  Ny NCBI Sign I |                   |                               |                   |  |
| WHO's Health InterNetwork Access to Research Initiative (HINARI).              |                                                                                                    |                   |                               |                   |  |
| Library, World Health Organization, Geneva, Switzerland. aronsonb@who.int      |                                                                                                    |                   |                               |                   |  |
| PMID: 12390239 [PubMed - indexed for MEDLINE]                                  |                                                                                                    |                   | Review WHO EMRO's approach fo |                   |  |
| 🕀 MeSH Terms                                                                   | Licing those search                                                                                                    | torme in          |                               |                   |  |
| E LinkOut - more resources                                                     | the Single Citation Matcher                                                                                                    |                   |                               |                   |  |
|                                                                                | nas resulted in 1 cita                                                                                                    | ation.            |                               |                   |  |
|                                                                                |                                                                                                    |                   |                               | See reviews       |  |

See all ...

🗲 🔿 C 👫 🔇 hinari-gw.who.int/whalecomwww.ncbi.nlm.nih.gov/whalecom0/pubmed?term=aronson+b%5Bauthor%5D&cmd=d 🏠

💵 GatorLink Webmail :... 👸 The New York Time... 🔇

🛅 Other bookn

Improving online access to medical information for low-income countries.

# 9. Aronson B.

N Engl J Med. 2004 Mar 4;350(10):966-8. No abstract available. PMID: 14999107 [PubMed - indexed for MEDLINE] Free Article <u>Related citations</u>

- Healthcare warms up to the Web. Interview by Richard K. Thomas.
- Joyce F, Fell D, Aronson B. Mark Health Serv. 2003 Spring;23(1):36-40. No abstract available. PMID: 12645436 [PubMed - indexed for MEDLINE] <u>Related citations</u>
- WHO's Health InterNetwork Access to Research Initiative (HINARI).
- 11. Aronson B.

Health Info Libr J. 2002 Sep;19(3):164-5. No abstract available. PMID: 12390239 [PubMed - indexed for MEDLINE] Related citations

- Software-annotated, digitally photograp
- Caruso RD, Postel GC, McDonald CS, A Acad Radiol. 2002 Mar;9(3):346-51.
   PMID: 11887950 [PubMed - indexed for MEDL Related citations

We have repeated this search but only for the author aronson b and excluded HINARI in the Title words box. The result of this broader search is 70.

- Care of the laparoscopic Nissen fundoplication patient.
- Aronson BS, Yeakel S, Ferrer M, Caffrey E, Quaggin C. Gastroenterol Nurs. 2001 Sep-Oct;24(5):231-6; quiz 237-8. Review. PMID: 11847994 [PubMed - indexed for MEDLINE] <u>Related citations</u>

| <ul> <li>Feingold Synd</li> <li>Marcelis CLM,</li> <li>In: Pagon RA, Bit</li> <li>University of Was</li> </ul> |                         | Bo | April 2010, PubMed has added links to Free PubMed<br>ntral articles and Books & Documents from the NCBI<br>okshelf. Besides Free Article hyperlinks, you will see<br>text links to PMC articles and Books & Documents. |
|----------------------------------------------------------------------------------------------------|-------------------------|----|----------------------------------------------------------------------------------------------------|
|                                                                                                    | 2009 Jun 30.            |    |                                                                                                    |
|                                                                                                    | PMID: 20301770 [PubMed] |    | Books & Documents Free text                                                                                                    |
|                                                                                                    | Related citations       |    |                                                                                                    |

- HypertenGene: extracting key hypertension genes from biomedical literature with
- position and automatically-generated template features. 2

Tsai RT, Lai PT, Dai HJ, Huang CH, Bow YY, Chang YC, Pan WH, Hsu WL.

BMC Bioinformatics. 2009 Dec 3;10 Suppl 15:S9.

PMID: 19958519 [PubMed - in process] Free PMC Article Free text Related citations

Influence of megestrol acetate on nutrition and inflammation in dialysis patients -

preliminary results. З.

> Gołebiewska J, Lichodziejewska-Niemierko M, Aleksandrowicz E, Majkowicz M, Lysiak-Szydłowska W, Rutkowski B.

Acta Biochim Pol. 2009;56(4):733-7. Epub 2009 Dec 8.

PMID: 19997653 [PubMed - indexed for MEDLINE] Free Article Related citations

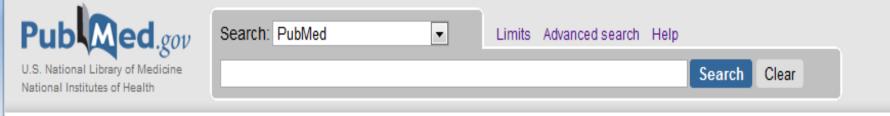

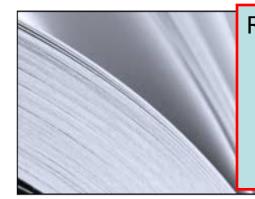

Returning to the initial PubMed page, we briefly will discuss the various training resources listed in the Using PubMed box. Note that the resources range from a Quick Start Guide to FAQs and numerous PubMed Tutorials. Remember that these resources are for general PubMed, not PubMed/HINARI.

# Using PubMed

PubMed Quick Start Guide

Full Text Articles

PubMed FAQs

PubMed Tutorials

New and Noteworthy

| Single Citation Matcher |  |
|-------------------------|--|

Batch Citation Matcher

**Clinical Queries** 

Topic-Specific Queries

0

| More Resou           | rces |
|----------------------|------|
| <u>MeSH Database</u> |      |
| Journals Database    |      |
| Clinical Trials      |      |
| E-Utilities          |      |
| LinkOut              |      |

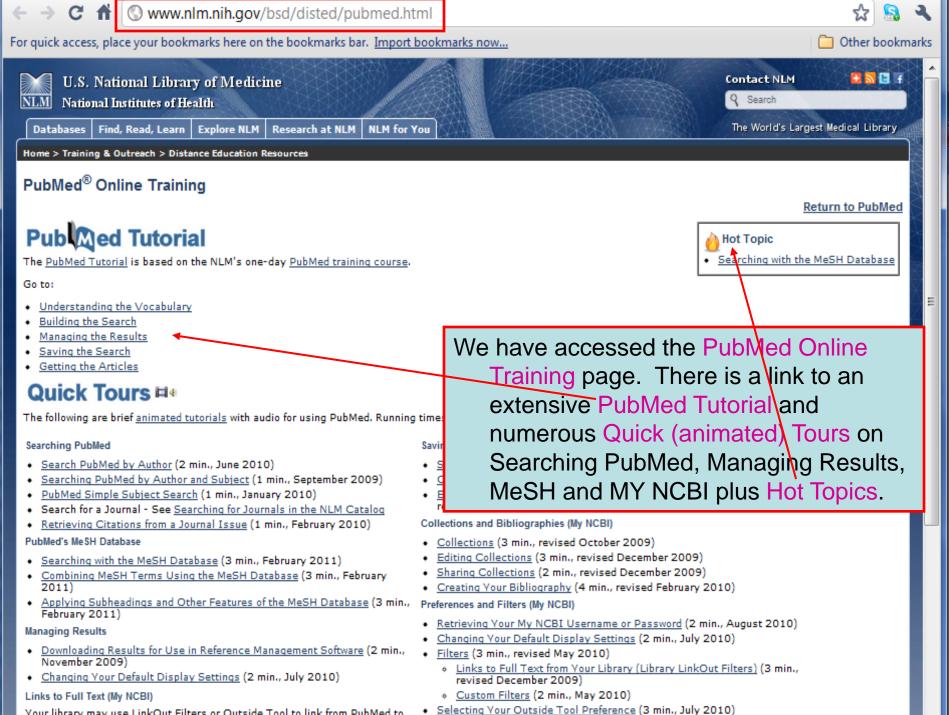

Your library may use LinkOut Filters or Outside Tool to link from PubMed to

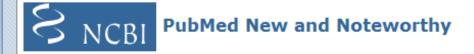

Brief announcements highlighting recent enhancements and changes to the PubMed, Journals, and MeSH databases. To subscribe drag this icon or copy and paste the URL in to your feed reader. What is a Web/RSS feed?

#### Tue, 06 Apr 2010

Tue, 16 Mar 2010

Summary display and Bo NCBI bookshelf. The Summar

My NCBI and Customize My NCBI has been updated t

PubMed was enhanced to ind From the initial PubMed page we have opened the PubMed New and Noteworthy page. This is the location for recent enhancements to PubMed and MY NCBI that often result in updates to the HINARI/PubMed training material.

settings for display format, i of PubMed filter selections has been expanded from 5 to 15.

#### Tue, 02 Feb 2010

# Advanced Search and Limit Changes

Changes to the Advanced Search page and a new Limits page are now available in PubMed.

#### Tue, 26 Jan 2010 Mv NCBI Updated

My NCBI has been updated to manage compliance with the NIH Public Access Policy using My Bibliography.

Tue, 15 Dec 2009

## MEDLINE/MeSH Updated

MEDLINE citations and the MeSH database have been updated with 2010 MeSH vocabulary.

#### Fri. 13 Nov 2009

## Service Notice for November 13, 2009

NCBI services, including PubMed, will undergo maintenance beginning Friday, November 13, 2009 at 3:00 p.m. until Saturday, November 14, at 8:00 p.m. (EST). During this time PubMed will be operational, although some features may be slow or unavailable.

Tue, 27 Oct 2009

### PubMed Redesign

PubMed transitioned completely to the redesigned interface.

To ask questions, join the forum at www.oluwadiya.com

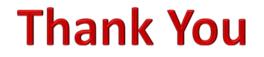

This presentation is heavily based on the training files on the official HINARI website